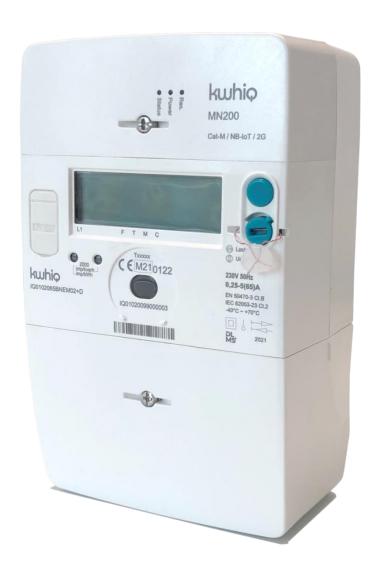

# User Manual

**Single Phase Active and Reactive Energy Smart Meter** 

Model No.: IQ0102065BNEM

KWIQ B.V.

# **Safety Instructions**

# **▲** WARNING

Read all safety information and operating instructions before using the meter to avoid personal injury. Local safety regulations must be observed.

#### **Transport and Storage**

Refer to clause 14 "Transport and storage".

#### Installation

Power must be cut off before installation or removal of the meter. Refer to clause 13"Meter Installation" for more details.

The installation has to be executed by competent and qualified personnel only, in accordance with the national regulations.

#### Operation

Do not break the seal and remove terminal cover without authorization.

Do not break the seal and remove communicate module without authorization.

Never remove the meter cover while the meter is in operation. The exposed circuits and components may lead to injuries or damage to the meter.

Meter working voltage should be less than 120% nominal voltage (120%Un), load current should be less than 120% maximum current (120% lmax). Long time over voltage and over load may lead to damage the meter.

Do not operate the meter with wet hands.

#### **All Rights Reserved**

No part of this document can be reproduced or transmitted in any form or by any means without prior written consent of KWHIQ B.V. Burgemeester Burgerslaan 40 5245 NH Rosmalen. The Netherlands.

#### **Notice**

The information in this document is subject to change without notice. Every effort has been made in the preparation of this document to ensure accuracy of the contents but all statements, information and recommendations in this document do not constitute the warranty of any kind, expressed or implied.

#### For service and technical support information, please contact:

KWHIQ b.v.

Burgemeester Burgerslaan 40. 5245 NH Rosmalen, The Netherlands

Phone: +31 73 544 3071 Website: https://kwhiq.com/

| Title:   | IQ0102065BNEM Smart Meter User Manual |      |     |       |         |
|----------|---------------------------------------|------|-----|-------|---------|
| DOC No.: | UM-IQ15097813                         | Rev. | 1.5 | Page: | 3 of 41 |

# **Amendment**

| Version | Date       | Remark                                                                                                    |
|---------|------------|----------------------------------------------------------------------------------------------------|
| V1.0    | 2019-09-27 | Draft version                                                                                                    |
| V1.1    | 2019-11-13 | Based on MA304H4E user manual, delete L2 and L3 function                                                                                     |
| V1.2    | 2021-06-29 | According to ceti-06, change user manual                                                                                                    |
| V1.3    | 2021-09-09 | Modify the description for display signal strength.                                                                                          |
| V1.4    | 2021-09-10 | Modify the default display list in chapter 4. Modify the default profile object list in chapter 8. Modify hexagon screws to pozidriv screws. |
| V1.5    | 2021-10-06 | Add procedure for the installation of an external antenna.  Allow cables with 2,5mm² section as well.                                        |

| Title:   | IQ0102065BNEM Smart Meter User Manual |      |     |       |         |
|----------|---------------------------------------|------|-----|-------|---------|
| DOC No.: | UM-IQ15097813                         | Rev. | 1.5 | Page: | 4 of 41 |

# **Content**

| Safety Instructions              | 2  |
|----------------------------------|----|
| Amendment                        | 3  |
| Content                          | 4  |
| 1. Overview                      | 6  |
| 1.1 Abbreviation                 | 6  |
| 1.2 Reference                    | 7  |
| 2. General Description           | 9  |
| 2.1 Front View and Rear View     | 9  |
| 2.2 Measurement System           | 10 |
| 2.3 Features List                | 11 |
| 2.4 Function Characteristics     | 11 |
| 3. Meter Construction            | 12 |
| 3.1 Enclosure                    | 12 |
| 3.2 Marking of the Meter         | 13 |
| 3.3 Sealing of Meter             | 14 |
| 3.4 Push Button                  | 15 |
| 4 Display Control                | 15 |
| 4.1 Display Introduction         | 15 |
| 4.2 Basic Layout                 | 16 |
| 4.3 Display operating modes      | 16 |
| 4.4 Display Mode and Menu        | 18 |
| 5 Alarm and Event Handling       | 20 |
| 5.1 Alarm and Error              | 20 |
| 5.2 Alarm and Error Registers    | 20 |
| 5.3 Event log profile            |    |
| 5.3.1 Standard Event Log         |    |
| 5.3.3 Power Quality log          |    |
| 6. Real Time Clock               | 23 |
| 7. Tariff Management             | 23 |
| 8. Load Profiles                 | 24 |
| 8.1 Load Profile Characteristics | 24 |
| 8.2 Load Profile Status Word     |    |
| 8.3 Load Profile List            | 25 |

Title: IQ0102065BNEM Smart Meter User Manual UM-IQ15097813 DOC No.: Rev. 1.5 Page: 5 of 41 8.4 Load Profile Event Handling \_\_\_\_\_ 25 \_\_\_\_ 26 9. Power Quality \_\_\_\_\_ 9.1 Instantaneous Power values 26 9.2 Sag and Swell detection \_\_\_\_\_ 26 9.3 Power Quality profile \_\_\_\_\_\_\_27 10. Firmware Update \_\_\_\_\_ 28 11. Communication Interfaces and Communication \_\_\_\_\_ 28 11.1 Optical Port Communication\_\_\_\_\_ 29 11.2 WAN Profile 29 12.3 P2P Functionality Description\_\_\_\_\_ 30 11.5 Communication to IHD \_\_\_\_\_ 30 \_\_\_ 30 12. Security \_\_\_\_\_ 12.1 Physical Security \_\_\_\_\_ 30 12.2 Communication Security\_\_\_\_\_ \_\_\_\_\_31 12.3 Clients 31 13. Meter Installation \_\_\_ 32 13.1 Meter Dimension\_\_\_\_\_ \_\_\_\_\_32 13.2 Wiring Diagram \_\_\_\_\_ \_\_\_\_33 13.3 Requirements on Wires 33 13.4 Tools for Installation \_\_\_\_\_ \_\_\_\_\_\_ 34 13.5 Installation Steps \_\_\_\_\_ \_\_\_\_\_34 13.6 Communication module installation as illustrated below\_\_\_\_\_\_\_36 13.7 External antenna installation as illustrated below \_\_\_\_\_ 37 14. Transport and Storage 38 Annexure II Default Tariff Table \_\_\_\_\_\_ 41

| Title:   | IQ0102065BNEM Smart Meter User Manual |      |     |       |         |
|----------|---------------------------------------|------|-----|-------|---------|
| DOC No.: | UM-IQ15097813                         | Rev. | 1.5 | Page: | 6 of 41 |

# 1. Overview

This document is the guideline for users to install, operate and maintain the IQ0102065BNME single phase smart meter with direct connection.

The IQ0102065BNME single phase meter is designed for measuring and monitoring energy parameters, such as total active/reactive energy in both directions, instantaneous voltage and current, Power Factor, Vrms, Irms, active and reactive power in one-phase two-wire network. It provides a P1 Port to push data to customer device. It provides P0 port for Local configuration and maintenance through infrared communication. The remote communication module is modular designed with its own box and embedded into the meter box. This makes it flexible to support different type of communication modules. There is segment LCD display and push-button for user to read metering information on site.

## 1.1 Abbreviation

| 1.17100101 | lation                              |
|------------|-------------------------------------|
| Α          | Active energy                       |
| +A         | Active energy import                |
| -A         | Active energy export                |
| +R         | Reactive energy import              |
| -R         | Reactive energy export              |
| R1         | Reactive energy QI                  |
| R2         | Reactive energy QII                 |
| R3         | Reactive energy QIII                |
| R4         | Reactive energy QIV                 |
|            | Active power                        |
| +P         | Active power import                 |
| -P         | Active power export                 |
|            | Reactive power                      |
| +Q         | Reactive power import               |
| -Q         | Reactive power export               |
| MD         | Maximum Demand                      |
| PF         | Power Factor                        |
| TOU        | Time Of Use                         |
| RTC        | Real Time Clock                     |
| HES        | Head End System                     |
| IHD        | In Home Display                     |
| HHU        | Hand Held Unit                      |
| AA         | Application Association             |
| AARE       | Application Association Response    |
| AARQ       | Application Association Request     |
| ACSE       | Association Control Service Element |
| APDU       | Application Protocol Data Unit      |
| ASE        | Application Service Element         |
| HDLC       | High-level Data Link Control        |

| Title:   | IQ0102065BNEM Smart Meter User Manual |      |     |       |         |
|----------|---------------------------------------|------|-----|-------|---------|
| DOC No.: | UM-IQ15097813                         | Rev. | 1.5 | Page: | 7 of 41 |

HLS **COSEM High Level Security** IC **COSEM Interface Class** KEK Key Encrypting Key LAN Local Area Network MAC Medium Access Control **PLC** Power line carrier PKI Public Key Infrastructure WZ Service Interface H1 Consumer Interface M2 Multi Utility Interface

# 1.2 Reference

The meter complies with the following standards.

| No. | Standard No.       | Title                                                                                                    |
|-----|--------------------|----------------------------------------------------------------------------------------------------|
| 1   | EN 50470-1, 2006   | General requirements, tests and test conditions –Metering equipment.                                                                                                    |
| 2   | EN 50470-3, 2006   | Particular requirements-Static meters for active energy.                                                                                                    |
| 3   | IEC 62052-11, 2003 | General requirements, tests and test conditions for metering equipment                                                                                                    |
| 4   | IEC 62052-21, 2002 | General requirements, tests and test conditions for tariff equipment                                                                                                    |
| 5   | IEC 62053-21, 2003 | Electricity metering equipment for active energy class indexes 1 and 2                                                                                                    |
| 6   | IEC 62053-23, 2003 | Electricity metering equipment for reactive energy class indexes 2 and 3                                                                                                    |
| 7   | IEC 62053-61, 1998 | Electricity Metering Equipment (a.c.) - Particular Requirements - Part 61: Power Consumption And Voltage Requirements                                                                                     |
| 8   | IEC 62054-21, 2004 | Electricity metering (a.c.) Tariff and load control Part 21                                                                                                    |
| 9   | DIN 43857, 1978    | Part 2: Watt-hour meters in molded insulation case without instrument transformers up to 60A rated maximum current; Part 4: Principal dimensions for three-phase meters.                                  |
| 10  | EN 13757           | Communication system for meters and remote reading of meters: Part 3: Dedicated application layer; Part 4: Wireless meter readout (Radio meter reading for operation in the 868 MHz to 870 MHz SRD band); |
| 11  | IEC 60529, 2001    | Degrees of protection provided by enclosures                                                                                                    |
| 12  | IEC 62055-31, 2005 | Sections 7.9.3 Performance requirements for load switching                                                                                                    |
| 13  | IEC 62053-31, 1999 | Pulse output devices for electromechanical and electronic meters                                                                                                    |

| Title:   | IQ0102065BNEM Smart Meter User Manual |      |     |       |         |
|----------|---------------------------------------|------|-----|-------|---------|
| DOC No.: | UM-IQ15097813                         | Rev. | 1.5 | Page: | 8 of 41 |

| 14 | IEC 62056-21, 2002 | Electricity metering – data exchange for meter reading, tariff and |
|----|--------------------|--------------------------------------------------------------------|
|    |                    | load control – Part 21 Direct local data exchange                  |
| 15 | IEC 62056-46, 2002 | Electricity metering – Data exchange for meter reading, tariff and |
|    |                    | load control - Part 46: Data link layer using HDLC protocol        |
| 16 | IEC 62056-53, 2001 | Electricity metering - Data exchange for meter reading, tariff and |
|    |                    | load control - Part 53 Part: COSEM Application layer               |
| 17 | IEC 62056-61, 2001 | Electricity metering - Data exchange for meter reading, tariff and |
|    |                    | load control - Part 61 Part: Object identification system (OBIS)   |
| 18 | IEC 62056-62, 2001 | Electricity metering - Data exchange for meter reading, tariff and |
|    |                    | load control - Part 62: Interface classes                          |

| Title:   | IQ0102065BNEM Smart Meter User Manual |      |     |       |         |
|----------|---------------------------------------|------|-----|-------|---------|
| DOC No.: | UM-IQ15097813                         | Rev. | 1.5 | Page: | 9 of 41 |

# 2. General Description

# 2.1 Front View and Rear View

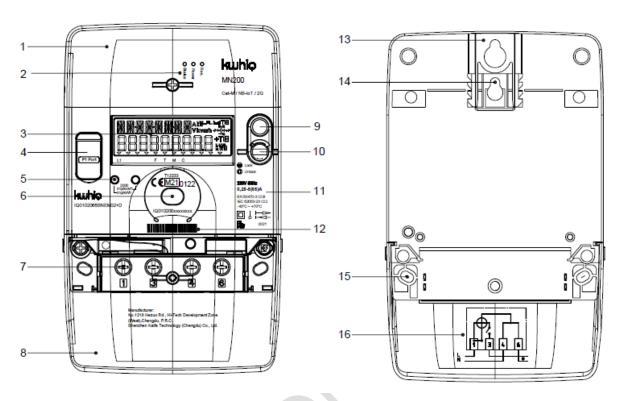

- (1) Module cover
- (2) Status indicate LED
- (3) LCD
- (4) P1 Port interface
- (5) Active pulse LED
- (6) Infrared port
- (7) Terminals
- (8) Terminal cover
- (9) Push Button
- (10) Sealed button
- (11) Meter cover
- (12) Bar code
- (13) Installation hook
- (14) Card slot
- (15) Mounting holes
- (16) Wiring diagram

| Title:   | IQ0102065BNEM Smart Meter User Manual |      |     |       |          |
|----------|---------------------------------------|------|-----|-------|----------|
| DOC No.: | UM-IQ15097813                         | Rev. | 1.5 | Page: | 10 of 41 |

# 2.2 Measurement System

The meter is designed to measure active/reactive power/energy and equipped with a manganin gauge for current measurement. The results of the manganin gauge and the Voltage Divider, which are both analog signals, is then routed to an ASIC with a built-in Analog Digital Converter (ADC) for further processing. The obtained analog-measured signals are digitized in the ADC at a very high sampling rate to guarantee accurate results. Afterwards the ASIC computes the active or reactive powers, sums them to the corresponding energies and converts the accumulated energy to pulse frequency for the "Energy pulse LED". As depicted in figure 2.2, processed results of the ASIC are sent to a MCU to calculate more advanced parameters and aggregated data such as Tariff Management, Maximum Demand, Power Quality, and Load Profile and perform more sophisticated functions such as Event Record, Load Control etc.

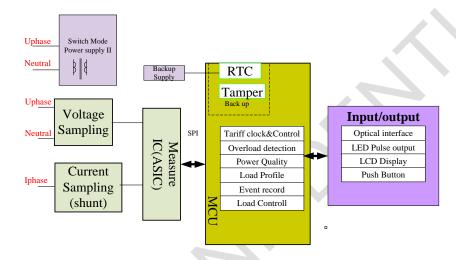

Figure 2.2 Measurement System

Formulas listed below are used to calculate average voltage, current, active power and reactive power.

$$V_{eff} = \sqrt{\frac{1}{T}} \int_{t_0}^{t_0 + T} v_{inst}^2(t).dt$$
 
$$I_{eff} = \sqrt{\frac{1}{T}} \int_{t_0}^{t_0 + T} i_{inst}^2(t).dt$$

Active power and reactive power measure principium:

| Parameter      | Phase 1                | Phase 2                | Phase 3                | Algebraic aggregation |
|----------------|------------------------|------------------------|------------------------|-----------------------|
| Active power   | P1 = ∫ v1.i1.cos       | P2 = ∫ v2.i2.cos       | P3 = ∫ v3.i3.cos       | P1 + P2 + P3          |
| Reactive power | Q1 = V1fond.I1fond.sin | Q2 = V2fond.l2fond.sin | Q3 = V3fond.I3fond.sin | Q1 + Q2 + Q3          |
| Apparent power | S1 = V1eff x I1eff     | S2 = V2eff x I2eff     | S3 = V3eff x I3eff     | S1 + S2 + S3          |

$$E(t_0) = \int_{0}^{t_0 + T_0} u(t) * i(t) dt; \quad \text{with T=1 second}$$

#### **Energy cumulative principle:**

The meter is programmed to calculate the instantaneous energy by adding the instantaneous energy from each phase. Depending on the sign of the sum, the sum gets accumulated either in the (A+ or R+) or negative (A- or R-) energy register. The meter is designed to accommodate 2 tariffs for each direction.

| Title:   | IQ0102065BNEM Smart Meter User Manual |      |     |       |          |
|----------|---------------------------------------|------|-----|-------|----------|
| DOC No.: | UM-IQ15097813                         | Rev. | 1.5 | Page: | 11 of 41 |

## Instantaneous and average parameters

The handling of Instantaneous and average parameters follows the definition of the power quality handling in section 12.1 Instantaneous Power values.

# 2.3 Features List

|                          | Active: Class B                                                                                                    |
|--------------------------|----------------------------------------------------------------------------------------------------|
| Measurement accuracy     | Reactive: Class 2                                                                                                    |
| Connection type          | one phase two wire, direct connection                                                                                                    |
| Nominal voltage(Un)      | 230V / 400 V                                                                                                    |
| Voltage range            | 0.8Un~1.2Un                                                                                                    |
| Current range            | 0.25~5(65)A                                                                                                    |
| Starting current         | 0.4%lb                                                                                                    |
| Frequency                | 50 Hz (± 5%)                                                                                                    |
| Meter constant           | 2000 imp./kWh(kvarh)                                                                                                    |
|                          | Voltage circuit: < 2W / 10 VA per phase                                                                                                    |
| Power consumption        | Current circuit: < 0.5 VA per phase                                                                                                    |
| LCD                      | Segment type LCD                                                                                                    |
| Backlight                | NONE                                                                                                    |
| Energy LED               | One LED for active energy and one LED for reactive energy, Three states for LED:  1) Off: default status 2) Blink: indicates energy import or export for relative energy type. 3) Off: between the two pulses, the LED is off |
| Buttons                  | A button for display control, A button for manual billing                                                                                                    |
| Communication interfaces | Optical port, DLMS/COSEM, HDLC on IEC 62056-21. DLMS/COSEM direct HDLC profile. P1 Port GPRS CAT M + NB                                                                                                    |
| RTC                      | Compliant with IEC 62054-21                                                                                                    |
| Data retention           | Over15years                                                                                                    |
| Backup power supply      | Super capacitor (support 5 days without the main supply)                                                                                                    |
| Mechanical               | Weight: 0.95 kg Ingress protection rating: IP54 without suction Dimension: 210 x 131.6 x 85.8(mm)                                                                                                    |
| Environmental            | Limit temperature range: -40°C ~ +70°C  Temperature range of storage and transport: -40°C ~ +80°C. Relative humidity: Up to 95% non-condensing                                                                                |

# 2.4 Function Characteristics

| <b>2</b>                 |                                                     |
|--------------------------|-----------------------------------------------------|
| Energy parameters        | +A, -A<br>+R, -R<br>Import/Export energy TOU energy |
| Instantaneous parameters | U, I, P, Q, S, PF, Frequency                        |

| Title:   | IQ0102065BNEM Smart Meter User Manual |      |     |       |          |
|----------|---------------------------------------|------|-----|-------|----------|
| DOC No.: | UM-IQ15097813                         | Rev. | 1.5 | Page: | 12 of 41 |

|                        | - 2 tariffs switching scripts                                                                                                    |  |  |  |  |
|------------------------|----------------------------------------------------------------------------------------------------|--|--|--|--|
|                        | - 4 weeks profiles                                                                                                    |  |  |  |  |
| Tariff                 | - 6 seasons profiles                                                                                                    |  |  |  |  |
| I di III               | - 4 days profiles                                                                                                    |  |  |  |  |
|                        | - 200 special days                                                                                                    |  |  |  |  |
|                        | Refer to Annexure II for default configuration.                                                                                         |  |  |  |  |
|                        | Load profiles:                                                                                                    |  |  |  |  |
|                        | - 15 minutes cumulative energy load profile                                                                                             |  |  |  |  |
| l and mustile          | - Daily load profile                                                                                                    |  |  |  |  |
| Load profile           | - Power quality profile                                                                                                    |  |  |  |  |
|                        | - Data of billing period 1                                                                                                    |  |  |  |  |
|                        | - M-Bus master load profile                                                                                                    |  |  |  |  |
|                        | Terminal cover removal detection (even when power off) Meter cover removal detection                                                    |  |  |  |  |
|                        | (even when power off) Inverse current detection                                                                                         |  |  |  |  |
| Tamper detection       | Magnetic field detection                                                                                                    |  |  |  |  |
|                        |                                                                                                    |  |  |  |  |
| Event log              | Refer to clause of event logs                                                                                                    |  |  |  |  |
| Self-diagnosis         | The meter diagnoses the hardware at power on, or new firmware is deployed, periodically. Refer to <b>Annexure III</b> for meter status. |  |  |  |  |
| Measure period         | The measuring period output (15min) over the optical interface                                                                          |  |  |  |  |
|                        | In the same time, only one client communication via GBT is supported. The maximum GBT                                                   |  |  |  |  |
| General block transfer | length can support to get full entries load profile 1.                                                                                  |  |  |  |  |
| Certification mode     | Define the Energy register resolution on the display                                                                                    |  |  |  |  |

# 3. Meter Construction

## 3.1 Enclosure

#### Features of meter enclosure:

- The case is double insulated to protective class II.
- The case provides an ingress protection rating of IP54 without suction.
- The terminal block is molded in glass-filled polycarbonate.
- The main terminals are cage type.
- The main cover is fixed to the base during manufacturing and sealed with seal caps. It is impossible to open the main cover without breaking the seal cap.
- The terminal cover can be sealed for limit access to the main meter connections.
- The meter has face cover and terminal cover removal detection.
- The metal ring of the optical port is fixed under the face cover.
- One button is provided for display scrolling.
- The name plate is laser printed on the face cover and terminal cover.
- The wiring diagram is laser printed on face cover

| Title:   | IQ0102065BNEM Smart Meter User Manual |      |     |       |          |
|----------|---------------------------------------|------|-----|-------|----------|
| DOC No.: | UM-IQ15097813                         | Rev. | 1.5 | Page: | 13 of 41 |

# 3.2 Marking of the Meter

## Front plate:

: Meter constant

## 230V 50Hz

# 0,25-5(65)A

EN 50470-3 CI.B

IEC 62053-23 Cl.2: Metrological parameters and accuracy

 $-40^{\circ}$ C ~  $+70^{\circ}$ C : Temperature range of operation

: Bidirectional meter

kwhip: Manufacture logo

# IQ0102065BNEM01-0 or IQ0102065BNEM02+D: Meter type

The meter type has following structure: IQaabbcccddeeff+g

IQ manufacturer: IQ = KWHIQ

aa Meter type: 01 = Single phase meter

02 = 2 wires bb # wires: Max. current: 065 = 65ACCC

dd Country: BN = Belgium & The Netherlands

Functionality: EM = Energy Monitoring ee

01 = Variant 1ff Variant:

02 = Variant 2

Extra features: -0 = No extra features +g

+D = Disconnector

: Meter Serial number + Barcode(depend on the customer needs)

€ M21 0122 : MID certificate markings

 $\Box$  : Double insulation

: Import and export

MS\*: Communication protocol

2021: Year of manufacture

| Title:   | IQ0102065BNEM Smart Meter User Manual |      |     |       |          |
|----------|---------------------------------------|------|-----|-------|----------|
| DOC No.: | UM-IQ15097813                         | Rev. | 1.5 | Page: | 14 of 41 |

## Module plate:

MN200: Communication Module.

MN200 = supporting CAT-M + NB-IoT + 2G first variant (00)

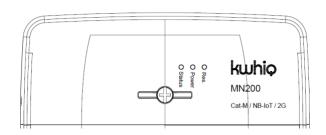

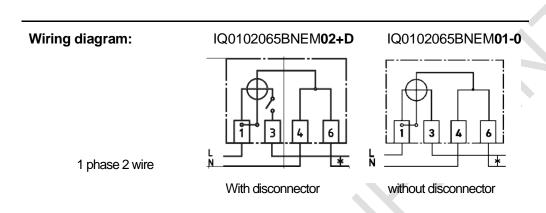

# 3.3 Sealing of Meter

The meter has one seal for the communication module, one for the manual billing button and optionally one for the terminal cover.

The meter has three seals for the meter face cover to seal the metrology part of the meter. It is impossible to touch the meter metrology part unless break the seals, the seals and the meter face cover or base are physically and clearly destroyed. Below picture –figure 3.3 shows the sealing position of the meter.

| Title:   | IQ0102065BNEM Smart Meter User Manual |      |     |       |          |
|----------|---------------------------------------|------|-----|-------|----------|
| DOC No.: | UM-IQ15097813                         | Rev. | 1.5 | Page: | 15 of 41 |

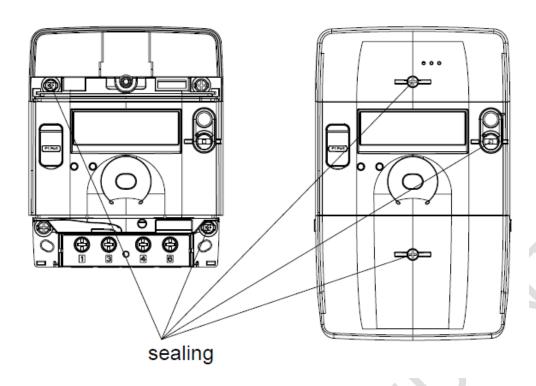

Figure 3.3 Sealing of meter

## 3.4 Push Button

The meter provides buttons.

The display button (top button) is used to alternate the display parameters manually.

The other button can be used for manual billing which is not applicable. That's why this button is sealed.

# **4 Display Control**

# 4.1 Display Introduction

The meter provides a display and push buttons as the local user interface.

Using the push button, the user can step through a menu structure on the display to check the consumption data and further information.

As shown in the below figure, the LCD is portioned into different segments, each fulfilling distinct needs.

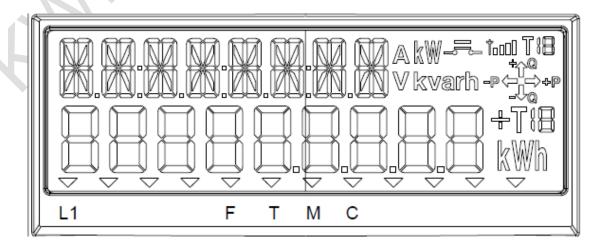

| Title:   | IQ0102065BNEM Smart Meter User Manual |      |     |       |          |
|----------|---------------------------------------|------|-----|-------|----------|
| DOC No.: | UM-IQ15097813                         | Rev. | 1.5 | Page: | 16 of 41 |

# 4.2 Basic Layout

The basic layout shows all indication possibilities of the LCD.

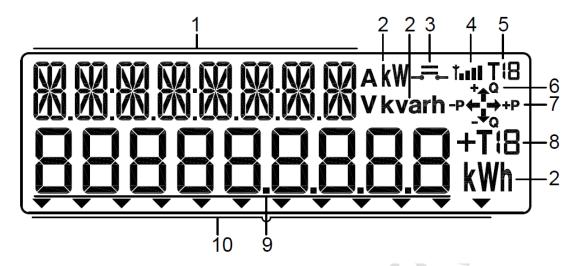

- 1 Alphanumeric row
- 2 Unit indications
- 3 Main breaker state indication
- 4 signal strength
- 5 Rate indication
- 6 Reactive energy direction indication(+Q:import,-Q:export)
- 7 Active energy direction indication(+P:import,-P:export)
- 8 Rate indication(not used)
- 9 Numeric row
- 10 Icons(more details: Special characters on display)

# 4.3 Display operating modes

The meter has 2 operating modes for the display. In each mode, the display list is configurable. For the complete configurable display items, please refer to the object model.

#### 1. Auto Scroll Mode (default mode)

In this mode the information on the display is refreshed every 5 seconds.

The display list of auto scroll mode:

| 1-0: <b>1.8.0</b> .255 | Active energy import (+A)-current value      |
|------------------------|----------------------------------------------|
| 1-0: <b>2.8.0</b> .255 | Active energy export (-A)-current value      |
| 1-0: <b>1.7.0</b> .255 | Active power import (+P)-instantaneous value |
| 1-0: <b>2.7.0</b> .255 | Active power export (-P)-instantaneous value |

#### 2. Button Scroll Mode

This mode can be activated manually by pressing the button. The display will turn back to the "Auto Scroll Mode" 60 seconds after releasing.

| Title:   | IQ0102065BNEM Smart Meter User Manual |      |     |       |          |
|----------|---------------------------------------|------|-----|-------|----------|
| DOC No.: | UM-IQ15097813                         | Rev. | 1.5 | Page: | 17 of 41 |

## The display list of manual scroll mode:

| Clock (Time on upper row, date on lower row. – no obis code) |
|--------------------------------------------------------------|
| Alarm Register 1                                             |
| Active energy import (+A)-current value                      |
| Active energy export (-A)-current value                      |
| Active energy import (+A)-current value(Rate T = 1)          |
| Active energy import (+A)-current value(Rate T = 2)          |
| Active energy export (-A)-current value(Rate T = 1)          |
| Active energy export (-A)-current value(Rate T = 2)          |
| Frequency                                                    |
| Active power Net value( +P - -P )                            |
| Voltage of L1                                                |
| Current of L1                                                |
| GSM operator                                                 |
| GSM registration status                                      |
| GSM cs_attachment                                            |
| Modem signal indicate strength                               |
| Modem rsrp                                                   |
| Modem rsrq                                                   |
| Modem rssi                                                   |
| GPRS modem setup - APN                                       |
| Modem iccid                                                  |
| IPv4 setup - IP_address                                      |
| Active firmware Identifier(Legal firmware version)           |
| Active firmware Identifier 1(APP firmware version)           |
|                                                              |

## Alphanumeric row

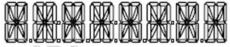

- Shows the OBIS code. And shows the local time with the clock item {8,0-0:1.0.0.255,2},..

#### **Numeric row**

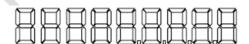

- During normal operation, where the display is in "auto scroll mode", the lower 9 numeric digit row on the display shows the total active energy and total reactive energy for each direction on a 5 second cycle.

| Title:   | IQ0102065BNEM Smart Meter User Manual |      |     |       |          |
|----------|---------------------------------------|------|-----|-------|----------|
| DOC No.: | UM-IQ15097813                         | Rev. | 1.5 | Page: | 18 of 41 |

## Special characters on display

| Symbol                      | Description        | Purpose                                                                                                    |  |  |  |
|-----------------------------|--------------------|----------------------------------------------------------------------------------------------------|--|--|--|
| akw<br>Vkvarh               | Unit identifier    | Indicates the unit of measurement for the quantity shown on the display                                                                                                    |  |  |  |
| <b>16</b> ac O              | signal strength    | The signal strength is categorized as following:  No reception: RSRP < -120 dBm insufficient: -120 dBm <= RSRP < -100 dBm sufficient: -100 dBm <= RSRP < -90 dBm good: -90 dBm <= RSRP < -80 dBm excellent: -80 dBm <= RSRP The signal strength refresh period is 30sec.                                                                                                    |  |  |  |
| -₽<\\\\ ⇒+₽                 | Flow direction     | Shows the actual direction of the energy flow                                                                                                    |  |  |  |
| kWh                         | Unit identifier    | Indicates the unit of the energy measurement                                                                                                    |  |  |  |
| *ე <b>მ</b><br>- <b></b> სი | Reactive<br>energy | Displays the actual flow direction of reactive energy, reserve for future use.                                                                                                    |  |  |  |
|                             | lcon               | There are 12 triangles in the display activated by different states and events in the meter.  On the meter cover just below the display is it corresponding triangle marking codes which explains the meaning of the triangles in the display Triangle marking consist of the following codes:  L1: Phase 1 has voltages  F: Meter cover opened  T: Terminal cover opened  M: Strong magnetic field detected  C: Critical error happened  The rest of icons are reserved |  |  |  |

# 4.4 Display Mode and Menu

The following display modes are available using 1 push buttons:

- Auto-Scroll Display mode
- Button Display mode

The meter support different display mode including automatically scrolling, manual operation and customer specific one.

The scrolling durations are configurable in steps of 1 second.

The display lists are configurable remotely and locally.

| Title:   | IQ0102065BNEM Smart Meter User Manual |      |     |       |          |  |
|----------|---------------------------------------|------|-----|-------|----------|--|
| DOC No.: | UM-IQ15097813                         | Rev. | 1.5 | Page: | 19 of 41 |  |

When the meter is power on, it will display firmware version of metrology part for five seconds. Then, the meter will run Auto display mode, it will scroll every five seconds automatically, this period is configurable from 5 to 60 seconds.

In the duration, the meter will run Manual display mode if any display button press. Then, you could scroll the display item by short press (short than two seconds, but suggest more than 200ms). If there is not button press for 60 seconds default, the meter will back to Auto display mode. This period is also configuration from 1 to 300 seconds.

The meter support separates the information into several screens once it's more than 9 characters.

#### **Operation Guide**

The display list could be configured using SmartSet.

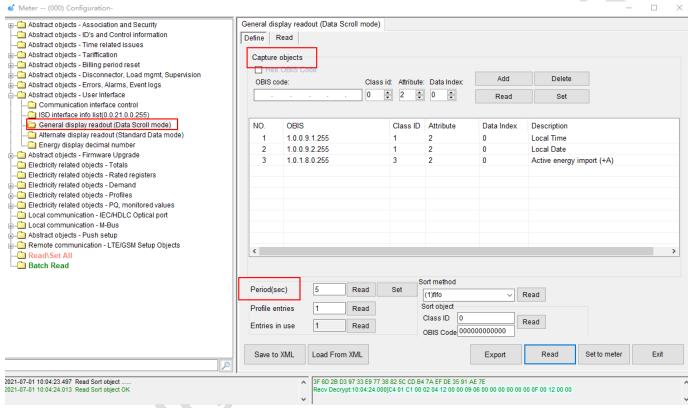

The energy display decimal number (default 0, range 0~3) can also be configured using smartest:

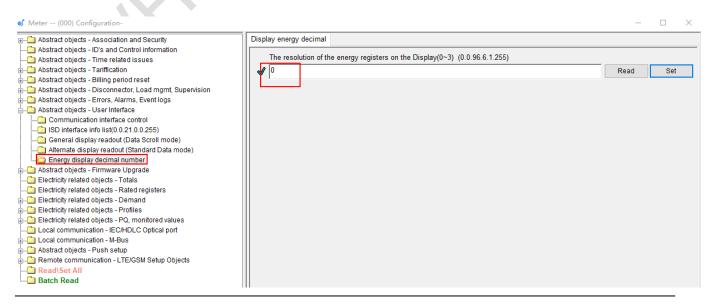

| Title:   | IQ0102065BNEM Smart Meter User Manual |      |     |       |          |  |
|----------|---------------------------------------|------|-----|-------|----------|--|
| DOC No.: | UM-IQ15097813                         | Rev. | 1.5 | Page: | 20 of 41 |  |

# **5 Alarm and Event Handling**

A lot of events are generated by the meter itself or by its environment. All these events are logged in several event logs. Additionally, they are also used to set and clear errors as well as to trigger.

#### 5.1 Alarm and Error

Some of the events can trigger alarms or error. If one of these events occurs, the corresponding flag in the alarm or error registers is set and an alarm and error is then raised via communication channel. All alarm or error flags in the alarm registers remain active until the alarm registers are cleared.

Each bit in the alarm registers represents a different alarm. If the bit is set (logical 1) the alarm (corresponding to position of the set bit) was recorded. The value in the Alarm Registers is a summary of all active and inactive alarms at that time.

Depending on the capabilities of the HES and the policy of the utility, not all possible alarms are wanted. Therefore, the Alarm Filters can be programmed to mask out unwanted alarms. The structure of the filter is the same as the structure of the Alarm Registers. To mask out unwanted alarms, the corresponding bits in Alarm Filters should be set to logical 0.

# 5.2 Alarm and Error Registers

Assignment of Error Register/Alarm Register 1 bits

| Bit | Alarm                    | Triggering event ID(please check the object model if needed) |
|-----|--------------------------|--------------------------------------------------------------|
| 0   | Clock invalid            | 6                                                            |
| 1   | Reserved                 | -                                                            |
| 2   | Reserved                 | -                                                            |
| 3   | Reserved                 | -                                                            |
| 4   | Reserved                 | -                                                            |
| 5   | Reserved                 | -                                                            |
| 6   | Reserved                 | -                                                            |
| 7   | Reserved                 | -                                                            |
| 8   | Program memory error     | 12                                                           |
| 9   | ram_error                | 13                                                           |
| 10  | nv_mem_err               | 14                                                           |
| 11  | Measurement system error | 16                                                           |
| 12  | Watchdog error           | 15                                                           |
| 13  | Fraud attempt            | 40,42,44,46,49,50                                            |
| 14  | Reserved                 | -                                                            |
| 15  | Reserved                 | -                                                            |
| 16  | Reserved                 | -                                                            |
| 17  | Reserved                 | -                                                            |
| 18  | Reserved                 | -                                                            |
| 19  | Reserved                 | -                                                            |
| 20  | Reserved                 | -                                                            |
| 21  | Reserved                 | -                                                            |
| 22  | Reserved                 | -                                                            |
| 23  | Reserved                 | -                                                            |
| 24  | Reserved                 | -                                                            |
| 25  | Reserved                 | -                                                            |

| Title:   | IQ0102065BNEM Smart Meter User Manual     |   |  |  |  |  |  |
|----------|-------------------------------------------|---|--|--|--|--|--|
| DOC No.: | o.: UM-IQ15097813 Rev. 1.5 Page: 21 of 41 |   |  |  |  |  |  |
|          |                                           |   |  |  |  |  |  |
| 26       | Reserved -                                |   |  |  |  |  |  |
| 27       | Reserved -                                |   |  |  |  |  |  |
| 28       | Reserved -                                |   |  |  |  |  |  |
| 29       | Reserved                                  | - |  |  |  |  |  |
| 30       | Reserved -                                |   |  |  |  |  |  |
| 31       | Reserved                                  | - |  |  |  |  |  |

Table 5.2.1 Assignment of Error Register/Alarm Register 1

# Assignment of Alarm Register 2 bits

| Bit | Alarm                          | Triggering event ID(please check the object model if needed) |
|-----|--------------------------------|--------------------------------------------------------------|
| 0   | Total Power Failure            | 01                                                           |
| 0   | Power Resume                   |                                                              |
| 1   |                                | 02                                                           |
| 2   | Voltage Missing Phase L1       | 82                                                           |
| 3   | Reserved                       | 83                                                           |
| 4   | Reserved                       | 84                                                           |
| 5   | Voltage Normal Phase L1        | 85                                                           |
| 6   | Reserved                       | 86                                                           |
| 7   | Reserved                       | 87                                                           |
| 8   | Reserved                       | -                                                            |
| 9   | Phase Asymmetry                | 90                                                           |
| 10  | Current Reversal               | 91                                                           |
| 11  | Wrong Phase Sequence (PP only) | 88                                                           |
| 12  | Reserved                       | -                                                            |
| 13  | Key Exchanged                  | 48                                                           |
| 14  | Bad Voltage Quality L1         | 92                                                           |
| 15  | Reserved                       | 93                                                           |
| 16  | Reserved                       | 94                                                           |
| 17  | Reserved                       | -                                                            |
| 18  | Local communication attempt    | 53                                                           |
| 19  | Reserved                       | -                                                            |
| 20  | Reserved                       | -                                                            |
| 21  | Reserved                       | -                                                            |
| 22  | Reserved                       | -                                                            |
| 23  | Reserved                       | -                                                            |
| 24  | Reserved                       | -                                                            |
| 25  | Reserved                       | -                                                            |
| 26  | Reserved                       | -                                                            |
| 27  | Reserved                       | -                                                            |
| 28  | Reserved                       | -                                                            |
| 29  | Reserved                       | -                                                            |
| 30  | Reserved                       | -                                                            |
| 31  | Reserved                       | -                                                            |

Table 5.2.2 Assignment of Alarm Register 2

| Title:   | IQ0102065BNEM Smart Meter User Manual |      |     |       |          |
|----------|---------------------------------------|------|-----|-------|----------|
| DOC No.: | UM-IQ15097813                         | Rev. | 1.5 | Page: | 22 of 41 |

# 5.3 Event log profile

| Log profile               | capacity | objects                                | sorted method:  |
|---------------------------|----------|----------------------------------------|-----------------|
| Standard Event Log        | 100      | clock_time; standard event code        | unsorted (FIFO) |
| Fraud detection Event Log | 100      | clock_time; fraud detection event code | unsorted (FIFO) |
| Power Quality log         | 100      | clock_time; Power Quality event code   | unsorted (FIFO) |

Table 5.3 Event log profile list

# 5.3.1 Standard Event Log

| Event name                               | Even code | Trigger corresponding event              |  |
|------------------------------------------|-----------|------------------------------------------|--|
| Power Down                               | 1         | Power Down                               |  |
| Power Up                                 | 2         | Power Up                                 |  |
| Daylight saving time enabled or disabled | 3         | Daylight saving time enabled or disabled |  |
| Clock adjusted (old date/time)           | 4         | Clock change by user                     |  |
| Clock adjusted (new date/time)           | 5         | Clock change by user                     |  |
| Clock invalid                            | 6         | Clock invalid                            |  |
| TOU activated                            | 9         | New TOU activated                        |  |
| Error register cleared                   | 10        | Error register cleared                   |  |
| Alarm register cleared                   | 11        | Alarm register cleared                   |  |
| Program memory error                     | 12        | Program memory error                     |  |
| RAM error                                | 13        | RAM Error                                |  |
| NV memory error                          | 14        | NV memory Error                          |  |
| Watchdog error                           | 15        | Watchdog error                           |  |
| Measurement system error                 | 16        | Measurement System Error                 |  |
| Firmware ready for activation            | 17        | Firmware ready for activation            |  |
| Firmware activated                       | 18        | Firmware activated                       |  |
| Passive TOU programmed                   | 19        | Change the passive TOU                   |  |
| Event log cleared                        | 255       | Event log cleared                        |  |

Table 5.3.1 Standard Event list

# 5.3.2 Fraud detection Event Log

| Event name                | Even code | Trigger corresponding event                  | Trigger corresponding alarm |
|---------------------------|-----------|----------------------------------------------|-----------------------------|
| Strong DC field detection |           | Strong DC field detection ,start time        |                             |
| Strong DC field detection | 42        | threshold:3s                                 | Fraud attempt               |
| Meter cover open          | 44        | Meter cover open ,start time threshold:0s    | Fraud attempt               |
| Terminal cover open       | 40        | Terminal cover open ,start time threshold:0s | Fraud attempt               |
| Fail login attempt        | 46        | key error                                    | Fraud attempt               |
| Meter cover closed        | 45        | Meter cover closed ,end time threshold:0s    | None                        |
| Terminal cover closed     | 41        | Terminal cover closed ,end time threshold:0s | None                        |
| Event log cleared         | 255       | Event log cleared                            | None                        |

Table 5.3.2 Fraud detection Event list

| Title:   | IQ0102065BNEM Smart Meter User Manual |      |     |       |          |
|----------|---------------------------------------|------|-----|-------|----------|
| DOC No.: | UM-IQ15097813                         | Rev. | 1.5 | Page: | 23 of 41 |

#### 5.3.3 Power Quality log

| Event name         | Even code | Trigger corresponding event | Trigger corresponding alarm |
|--------------------|-----------|-----------------------------|-----------------------------|
| Undervoltage L1    | 76        | U =< 90%Un && U > Ucut, 60s | None                        |
| Overvoltage L1     | 79        | U >= 110%Un, 60s            | None                        |
| Missing voltage L1 | 82        | U <= 50%Un, 60s             | None                        |
| Voltage L1 normal  | 85        | 90%<=U<=110%.               | None                        |
|                    |           |                             | <u> </u>                    |
| Event log cleared  | 255       | Event log cleared           | None                        |

Table 5.3.4 Power Quality Event list

# 6. Real Time Clock

The RTC complies with IEC 62054-21. At reference voltage and reference temperature (23°C), clock accuracy is better than  $\pm 0.5$  s/day. The variation of the clock accuracy with the temperature shall be less than ( $\pm 0.15$  s/°C/24 h).

The RTC supports leap year, day light saving time. In case of power cut, the RTC of the meter can continue to run for about 5 days when the meter, with the support of super capacitor. If the RTC loses current time due to a long power down of more than 5 days, when the meter is powered on, RTC will continue to run with the time of last power down. However, the chronology of the measurement values will be sustained. In the case that tariff registers are used, a default tariff (tariff 1) will be used until the meter's clock is synchronized to a correct clock.

Meter time and date synchronization is possible through central system as well as via the optical interface. If the difference between the setting time and meter time is bigger than 7 seconds. The time will be set to the RTC. Time synchronization event will be logged in the log file.

# 7. Tariff Management

The meter calendar and tariff handling follows the same rules as defined in the IDIS package 2 specification [D]:

#### Tariffication activity calendar

The activity calendar supports the following:

- 6 seasons profiles
- 4 weeks profiles
- 8 days profiles
- 8 switching times per day

Within the "Tariffication activity calendar", the integrity must be verified from season to days in the following way:

- => Each season profile references a valid week profile which again references valid day profiles
  - keeping week profiles that are not referenced by a season profile is allowed
  - keeping day profiles that are not referenced by a week profile is allowed
    - For setting the activate\_passive\_calendar\_time attribute, the following conditions apply:
  - Current date and time as local time (hundredths of seconds must be ignored)
  - Day of Week must be handled correctly
  - Deviation must be set to 0x8000
    - Status must be set to 0xFF

| Title:   | IQ0102065BNEM Smart Meter User Manual |      |     |       |          |
|----------|---------------------------------------|------|-----|-------|----------|
| DOC No.: | UM-IQ15097813                         | Rev. | 1.5 | Page: | 24 of 41 |

#### Tariffication special days table

Special days table support 200 entries.

The relevant entries take precedence over the "Tariffication activity calendar" object driven selection of a day profile. The day profile referenced in the "Tariffication special days table" activates the day\_schedule of the day\_profile\_table in the "Tariffication activity calendar" object by referencing through the day\_id. If there is no valid day\_id available in the day\_profile\_table, the special day request is simply ignored. On special day table updates, the current "Tariffication activity calendar" actions and schedules are updated immediately.

#### **Default tariffication script**

Holds the script selector number as defined in the Tariffication Script Table which must be activated in the case of invalid tariff information or invalid clock.

#### **Currently active energy tariff**

Holds the name of the currently active mask as defined in the Register activation, the currently active energy tariff always display on LCD.

During the tariff activation and configuration, the meter records some tariff-related event log. Please see table 5.1 Standard Event Log.

## 8. Load Profiles

## 8.1 Load Profile Characteristics

Each load profile has the following characteristics:

A circular buffer is used for each load profile.

Each entry of load profile has a time stamp and load profile status word.

The capture interval of each load profile is programmable, configurable within below values: 900 seconds, 1800 seconds, 3600 seconds, and the default value is 900 seconds (15 minutes).

If power off cross capture points, the meter will supplement the missing points after power on.

The load profile supports read by range and by entry, also supports selectable capture objects.

#### 8.2 Load Profile Status Word

Each load profile entry includes a load profile status word with eight bits:

| Bit # | Description                                                                                                    |
|-------|----------------------------------------------------------------------------------------------------|
| 7     | Power down(PDN): This bit is set to indicate that a total power outage has been detected during the affected capture period.                                                                               |
| 6     | Reserved: The reserved bit is always set to 0.                                                                                                    |
| 5     | Clock adjusted(CAD): The bit is set when the clock has been adjusted by more than the synchronization limit.                                                                                               |
| 4     | Reserved: The reserved bit is always set to 0.                                                                                                    |
| 3     | <b>Daylight saving(DST):</b> Indicates whether or not the daylight saving time is currently active. The bit is set if the daylight saving time is active (summer) and cleared during normal time (winter). |
| 2     | <b>Data not valid(DNV):</b> Indicates that the current entry may not be used for billing purposes without further validation because a special event has occurred.                                         |

| Title:   | IQ0102065BNEM Smart Meter User Manual |      |     |       |          |
|----------|---------------------------------------|------|-----|-------|----------|
| DOC No.: | UM-IQ15097813                         | Rev. | 1.5 | Page: | 25 of 41 |

| 1 | Clock invalid(CIV): The power reserve of the calendar clock has been exhausted. The time is declared as invalid. At the same time the DNV bit is set. |
|---|----------------------------------------------------------------------------------------------------|
| 0 | Critical error(ERR): A serious error such as a hardware failure or a checksum error has occurred. If the ERR bit is set then also the DNV bit is set. |

Table 9.2 load profile status

# 8.3 Load Profile List

The meter supports following load profiles:

| Load Profile                                                  | Interval                                                                                               | Capacity | Capture Objects                                                                                                    |
|---------------------------------------------------------------|----------------------------------------------------------------------------------------------------|----------|----------------------------------------------------------------------------------------------------|
| Cumulative energy<br>load profile(1-<br>0:99.1.0.255)         | 15 Minutes                                                                                             | 5280     | {8,0-0:1.0.0.255,2} (Date Time) Time in load profile include the time zone {1,0-0:96.10.1.255,2} (AMR Profile Status Code Emeter) {3,1-0:1.8.0.255,2} (Active energy Import) {3,1-0:2.8.0.255,2} (Active energy Export)                                                                                                    |
| Power quality load<br>profile(1-<br>0:99.14.0.255)            | 10 Minutea                                                                                             | 2160     | {8,0-0:1.0.0.255,2} (Date Time) {1,0-0:96.10.3.255,2} Profile status - Power quality profile  {3,1-0:1.27.0.255.2} Average +P {3,1-0:2.27.0.255.2} Average -P {3,1-0:3.27.0.255.2} Average +Q {3,1-0:4.27.0.255.2} Average -Q {3,1-0:32.25.0.255.2} Average voltage L1 {3,1-0:31.25.0.255.2} Average current L1 {3,1-0:13.25.0.255.2} Average power factor {3,1-0:33.25.0.255.2} Average power factor (L1) |
| Billing Profile with<br>period1 - Monthly(1-<br>0:98.1.0.255) | externally triggered via "End of monthly billing period" 0:00:00 on the 1st of every month by default. | 13       | {8,0-0:1.0.0.255,2,0} (Date Time) {3,1-0:1.8.0.255,2} (Active energy Import) {3,1-0:2.8.0.255,2} (Active energy Export) {3,1-0:5.8.0.255,2}, Reactive energy Q1 {3,1-0:6.8.0.255,2}, Reactive energy Q2 {3,1-0:7.8.0.255,2}, Reactive energy Q3 {3,1-0:8.8.0.255,2}, Reactive energy Q4                                                                                                    |
| Daily profile -<br>daily(1-0:99.2.0.255)                      | 86400s (each day)                                                                                      | 31       | {8,0-0:1.0.0.255,2,0} (Date Time) {1,0-0:96.10.2.255,2} (AMR Profile Status Code Emeter) {3,1-0:1.8.1.255,2} (Active energy Import rate 1) {3,1-0:1.8.2.255,2} (Active energy Import rate 2) {3,1-0:2.8.1.255,2} (Active energy Export rate 1) {3,1-0:2.8.2.255,2} (Active energy Export rate 2)                                                                                                    |

# 8.4 Load Profile Event Handling

IDIS describes the behaviour of the profile and the setting of the status bits considering different events. Please refer to the following section of the IDIS package2 specifications [D]:

- 7.5.8 Events

| Title:   | IQ0102065BNEM Smart Meter User Manual |      |     |       |          |
|----------|---------------------------------------|------|-----|-------|----------|
| DOC No.: | UM-IQ15097813                         | Rev. | 1.5 | Page: | 26 of 41 |

# 9. Power Quality

The smart meter refreshes the instantaneous value in real time, monitoring sag, swell and power fail of the voltage. And calculate the average value, maximum value and minimum value of the current and voltage in each measurement period 2.

## 9.1 Instantaneous Power values

For the monitoring of the instantaneous power values, the following functionality must be available:

- Instantaneous Voltage per phase.
- Instantaneous Current total and per phase.
- Instantaneous Frequency.
- Instantaneous power +P/-P/+Q/-Q total and per phase.
- Instantaneous power factor total and per phase.
- Average voltage.

Instantaneous measurements are supported by the following objects (captured object configurable):

| Object / Attribute Name                            | Class | Ver. | OBIS code                              |
|----------------------------------------------------|-------|------|----------------------------------------|
| Instantaneous voltage L1                           | 3     | 0    | 1-0:x.7.0.255 x=32                     |
| Instantaneous current L1                           | 3     | 0    | 1-0:x.7.0.255 x=31                     |
| Instantaneous net frequency                        | 3     | 0    | 1-0:14.7.0.255                         |
| Instantaneous power +P;-P;+Q;-Q;                   | 3     | 0    | 1-0:x.7.0.255 x=1,2,3,4,21, 22, 23, 24 |
| Instantaneous power factor import (+P/+S) total,L1 | 3     | 0    | 1-0:x.7.0.255 x=13                     |
| Average voltage L1                                 | 3     | 0    | 1-0:x.25.0.255 x=32                    |

# 9.2 Sag and Swell detection

For the monitoring of sags and swells, the following functionality must be available:

- Number of sags and swells L1

Furthermore, the following configuration items are supported:

- Threshold for voltage sag (default 207V range:120~228)
- Time threshold for voltage sag (default 60s range:1~300)
- Threshold for voltage swell (default 253V range 232~300)
- Time threshold for voltage swell (default 60s range 1~300)

The events will be recoded in a specific Power Quality event log.

The event time stamps in the power quality event log represent the start time of the Sag-, Swell- or Normal condition. It is not the timestamp of logging the event into the power quality log.

Voltage sag and swell (long under and over voltage) detection is supported by the following objects:

| Object / Attribute Name                             | Class | Ver. | OBIS code              |
|-----------------------------------------------------|-------|------|------------------------|
| Threshold for voltage sag(long under voltage)       | 3     | 0    | 1-0:12.31.0.255        |
| Time threshold for voltage sag (long under voltage) | 3     | 0    | 1-0:12.43.0.255        |
| Number of Voltage Sags L1                           | 1     | 0    | 1-0:x.32.0.255<br>x=32 |

| Title:                                                               | IQ0102065BNEM Smart Meter User Manual |   |      |                        |       |          |
|----------------------------------------------------------------------|---------------------------------------|---|------|------------------------|-------|----------|
| DOC No.:                                                             | UM-IQ15097813                         |   | Rev. | 1.5                    | Page: | 27 of 41 |
| Threshold for voltage swell (long over-voltage)  3 0 1-0:12.35.0.255 |                                       |   |      |                        |       |          |
| Time threshold for long-term voltage swell (long overvoltage) 3      |                                       | 3 | 0    | 1-0:12.44.0.255        |       |          |
| Number of Voltage Swells L1                                          |                                       | 1 | 0    | 1-0:x.36.0.255<br>x=32 |       |          |

# 9.3 Power Quality profile

The Power Quality Profile periodically records objects based on the options below:

- the average Voltage per phase
- the min Voltage per phase
- the max Voltage per phase

The period length for the averaging of voltage and current as well as the monitoring interval for the min / max detection is based on the configuration of the object "Measurement Period 2 for Instantaneous values" described below,

#### **Power Quality**

Capacity: 2160 entries (per 10 minutes in 15 days)

Structure: Clock\_time, profile\_status, values

Capture period: 1,5,10,15,30,60 min, the value is equal to the measurement period of all the captured

objects. Further, the measurement period of the captured objects and the

capture\_period must be synchronised.

The default setting is 10 minutes.

Captured objects: The default value is:

| Clock                                  | {8,0-0:1.0.0.255,2}   |
|----------------------------------------|-----------------------|
| Profile status - Power quality profile | {1,0-0:96.10.3.255,2} |
| Average +P                             | {3,1-0:1.27.0.255.2}  |
| Average -P                             | {3,1-0:2.27.0.255.2}  |
| Average +Q                             | {3,1-0:3.27.0.255.2}  |
| Average -Q                             | {3,1-0:4.27.0.255.2}  |
| Average voltage L1                     | {3,1-0:32.25.0.255.2} |
| Average current L1                     | {3,1-0:31.25.0.255.2} |
| Average power factor                   | {3,1-0:13.25.0.255.2} |
| Average power factor L1                | {3,1-0:33.25.0.255.2} |

Buffer encoding: normal: clock with every entry

Selective access: by range and by entry

Sorted method: unsorted (FIFO)

#### Average voltage and current

The algorithm of the averaging calculation is based on the number of captured instantaneous voltage and current samples within the interval period. This allows to generate meaningful data in the event of a disrupted interval due to power failure or a time change event.

#### For example:

□ Voltage of 220V and Current of 10A with an averaging period of 10min
 When there is power off for 5min within this period, the results for the average voltage and current would be still 220V and 10A based on the collected samples while the device was powered.

| Title:   | IQ0102065BNEM Smart Meter User Manual |      |     |       |          |
|----------|---------------------------------------|------|-----|-------|----------|
| DOC No.: | UM-IQ15097813                         | Rev. | 1.5 | Page: | 28 of 41 |

# 10. Firmware Update

The meter firmware is designed according to WELMEC software guide 7.2. The metrological part of the firmware is separated from all other firmware elements.

The meter supports remote and local firmware update for metrological part, non-metrological part. The update of the firmware only starts after the new firmware is completely downloaded to the meter by checking the signature of the firmware.

#### Firmware update list:

| Firmware  | Description                                                                       |
|-----------|-----------------------------------------------------------------------------------|
| Legal     | Legal upgrade image, include measurement /load profile/demand/low derive related. |
| Non Legal | Application upgrade image,                                                        |

Both remote and local meter firmware update can be protected with security level 6 and 7 of HLS. The meter records the event log for the firmware update.

The remote FW update follows the definition of the IDIS package 2 specification [D].

Please refer to the following section of the IDIS package2 specifications [D]: 6.9 Firmware Update

The meter supports only a single instance of the Image Transfer.

In case the meter supports the download of multiple parts of the firmware, it is the manufacturer's responsibility to ensure the proper identification and activation of these images.

Every image for download to the E-meter requires a digital signature.

The meter specifies the usage of the following algorithm => ECDSA P-256.

The activation of a new FW image requires the successful validation of the digital signature. The activation must be rejected in case the verification fails.

As part of the image verification, the E-meter checks the integrity of the received image and verifies the correctness of the image\_identifier and image\_size information (manufacturer specific data provided during the image transfer initialisation)

- Supported block size: 64 to 1024.
- The image file is encrypted using AES-128.
- Image transfer activation for scheduler.
- The FW Update client can be used for the image distribution via broadcast.

# 11. Communication Interfaces and Communication

The meter provides up to 4 communication interfaces:

| Interface        | Purpose              | Baud Rate      | Protocol                |
|------------------|----------------------|----------------|-------------------------|
| Optical port     | Local communication  | 9600 bps       | DLMS/COSEM HDLC profile |
| WAN              | Remote communication | up to 1119kbps | DLMS/COSEM profile      |
| P1               | IHD – nearby readout | 115200 bps     | IEC 62056/21            |
| S0 led + display | Local readout        | N/A            | N/A                     |

The optical port on the base meter. NBIoT or GPRS or RF or Cat-M are on communication module. The modular designed communication module supports plug and play. The communication module can be replaced without de-energizing the meter. All communication parameters and data are stored in the base meters.

| Title:   | IQ0102065BNEM Smart Meter User Manual |      |     |       |          |
|----------|---------------------------------------|------|-----|-------|----------|
| DOC No.: | UM-IQ15097813                         | Rev. | 1.5 | Page: | 29 of 41 |

# 11.1 Optical Port Communication

This optical port is used to read meter, to configure the meter parameter or to control the meter locally. In general, HHU or PC software is used to communicate with meter via this optical port.

Access to meter via this port is protected in a secure way as described in the security section.

The meter can be configured through the optical port only when local programmable mode is activated.

#### 11.2 WAN Profile

The DLMS/COSEM communication via the WAN interface is based on TCP over the IPv4 or IPv6 stack in combination with the cellular radio transport layer. A detailed description of the DLMS/COSEM related communication profiles and service is available in the P2P WAN Implementation Guide [3].

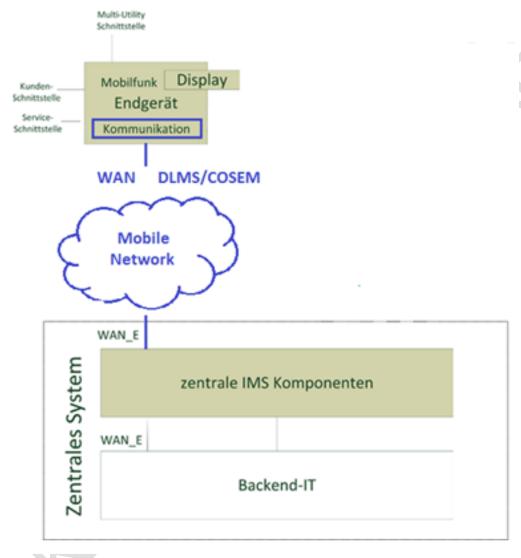

Figure 12.2.1 P2P-based metering profile

The P2P communication modem will act as a bridge between meters and Central Systems by enabling IP based transfers of meter data through mobile networks. On the network side, the modem shall be responsible for establishing and maintaining reliable IP connections to the customer's network. Contrarily on the meter side, the modem will act as a server towards the meter, enabling the meter to have full control over the data that is sent or retrieved from the modem (through a set of AT-commands defined by the modem supplier).

| Title:   | IQ0102065BNEM Smart Meter User Manual |      |     |       |          |
|----------|---------------------------------------|------|-----|-------|----------|
| DOC No.: | UM-IQ15097813                         | Rev. | 1.5 | Page: | 30 of 41 |

# 12.3 P2P Functionality Description

The P2P communication interface is designed to directly access the meter by using mobile technology, such as LTE CATM and NBIOT. The interface conforms to the latest 3GPP standard release v14. The main features of the communication interface include:

Communication bands: FDD-LTE B3 /B8//B20;

- LTE CAT-M1(eMTC) Uplink up to 1119kbps, Downlink up to 588kbps;
- NB-IOT Uplink up to 66kbps, Downlink up to 34kbps;
- Data network access authentication with APN, Username, and Password;
- Support of push-Events, notification, and pull data;
- IP message & domain name resolution;
- PHY randomization procedure (preventing meters to send network registration request simultaneously)
- Support self-diagnostics (auto reset in case of network anomalies)
- Periodic ping to designated destinations;
- Register communication data volume including uplink and downlink

## 11.5 Communication to IHD

The communication interface between E-meter and IHD is P1 interface, and it complies with SSMR5\_Annex 02-5 Dutch Smart Meter Requirements v5.0.2 Final P1. After the IHD has paired with the E-meter, the E-meter and IHD is in a one-way communication. The E-meter transmits the data to the IHD periodically.

- The message transmitted by the meter includes:
- Equipment identifier
- Actual meter energy reading of electricity meter
- Actual electrical power
- Short messages

# 12. Security

# 12.1 Physical Security

The meter comply with double insulation of protective Class II followed EN62052-11. It could withstand 4KV AC voltage and 6KV impulse voltage test.

The meter has three seals for the meter face cover to seal the metrology part of the meter. It is impossible to access the metrological part of the meter unless the seals, the seals and the meter face cover or base are physically and clearly destroyed. The meter records the meter cover removal event and terminal cover removal event in both power on condition and power off condition with super cap charged.

The meter immunes magnetic field disturbance and records the magnetic field disturbance event.

The meter supports following anti-tamper features:

| <b>Event Code</b> | Name                       | Description                                                  |
|-------------------|----------------------------|--------------------------------------------------------------|
| 40                | Terminal cover removed     | Indicates that the terminal cover has been removed.          |
| 41                | Terminal cover closed      | Indicates that the terminal cover has been closed.           |
| 42                | Strong DC field detected   | Indicates that a strong magnetic DC field has been detected. |
| 43                | No strong DC field anymore | Indicates that the strong magnetic DC field has disappeared. |
| 44                | Meter cover removed        | Indicates that the meter cover has been removed.             |
| 45                | Meter cover closed         | Indicates that the meter cover has been closed.              |

Table 12.1.1 Fraud event

| Title:   | IQ0102065BNEM Smart Meter User Manual |      |     |       |          |
|----------|---------------------------------------|------|-----|-------|----------|
| DOC No.: | UM-IQ15097813                         | Rev. | 1.5 | Page: | 31 of 41 |

# 12.2 Communication Security

The meter support DLMS Suite 0 and could be upgraded to Suite 1.

|                              |                            | Security mechanism         | Cryptographic Standard                         |
|------------------------------|----------------------------|----------------------------|------------------------------------------------|
| HES/HHU -> electricity meter | data access security       | High level of safety (HLS) | HLS-5 GMAC as specified in IST SP 800-38D:2007 |
|                              | Data transmission security | Authentication Encryption  | AES-GCM-128 as defined in FIPS PUB 197:2001    |

Unique keys are supported by the meter accordingly.

There are at least three access level supported with different keys. "Admin" and "Maintenance" could do the configuration and "Operator" can only read.

All the communication interface could be activated and deactivated by the following object.

| Objects                         | OBIS              | Description                     |
|---------------------------------|-------------------|---------------------------------|
| Communication interface control | 0-1:94.31.128.255 | 1: communication activated      |
| (class_id 1)                    |                   | 0: communication deactivated    |
|                                 |                   | Bit0: cellular module interface |
|                                 |                   | Bit1: reserved for future use   |
|                                 |                   | Bit2: P1 interface              |
|                                 |                   | Bit3: Optical interface         |

## 12.3 Clients

The logical device can have several associations. The following section defines the usage and capabilities of these clients. There is a one to one assignment between the clients and the physical interface.

The access rights of these clients are indicated in Table 12.3.1: Client list.

Below type of clients need to be supported

- Public client (LAN/WAN)
- Management client (LAN/WAN)
- Data Readout client (LAN/WAN)
- Maintenance client (LAN/WAN)

| Title:   | IQ0102065BNEM Smart Meter User Manual |      |     |       |          |
|----------|---------------------------------------|------|-----|-------|----------|
| DOC No.: | UM-IQ15097813                         | Rev. | 1.5 | Page: | 32 of 41 |

| Client          | SPA | Access  | Mandatory Services                                                                                                    | Establishment      | Security setting                                                                                                    |
|-----------------|-----|---------|----------------------------------------------------------------------------------------------------|--------------------|----------------------------------------------------------------------------------------------------|
|                 | ID  | port    |                                                                                                    |                    |                                                                                                    |
| Public          | 16  | LAN/WAN | <ul> <li>Block-transfer-with-get</li> <li>Get</li> <li>General-block-transfer</li> <li>Action</li> <li>Access</li> </ul>                                                                                                    | LOWEST<br>SECURITY | LOWEST SECURITY                                                                                                    |
| Management      | 1   | LAN/WAN | <ul> <li>Block-transfer-with-get</li> <li>Block-transfer-with-set</li> <li>Get</li> <li>Set</li> <li>Multiple-references</li> <li>Selective Access</li> <li>Action</li> <li>General-block-transfer</li> <li>General-protection</li> <li>Access</li> </ul> | HLS5&LLS           | <ul> <li>Security suite 0</li> <li>Security policy = all messages are authenticated and encrypted</li> <li>Applicable keys:</li> <li>Global Unicast Encryption key</li> <li>Global Authentication key</li> </ul> |
| Data<br>Readout | 2   | LAN/WAN | - Block-transfer-with-get - Block-transfer-with-set - Get - Set - Multiple-references - Selective Access - Data-Notification - Action - General-block-transfer - General-protection - Access                                                              | LLS                | LLS Key                                                                                                    |
| Maintenance     | 6   | LAN/WAN | - Block-transfer-with-get - Block-transfer-with-set - Get - Set - Multiple-references - Selective Access - Action - General-block-transfer - General-protection - Access                                                                                  | HLS5&LLS           | <ul> <li>Security suite 0</li> <li>Security policy = all messages are authenticated and encrypted</li> <li>Applicable keys:</li> <li>Global Unicast Encryption key</li> <li>Global Authentication key</li> </ul> |

Table 12.3.1 Client list

# 13. Meter Installation

The meter should be installed at a dry and well-ventilated place. The installation board should be fixed on a solid, fire-resistant and sturdy wall.

# 13.1 Meter Dimension

The dimension of is 210mm×131.6mm×85.8mm. illustrate to figure 13.1.

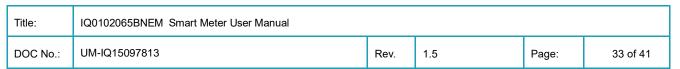

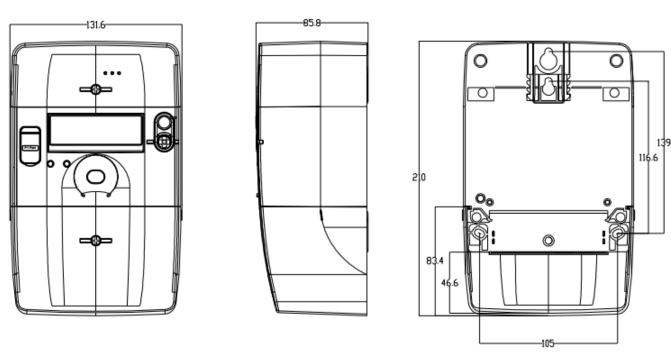

Figure 13.1 Dimension of meter

# 13.2 Wiring Diagram

The wiring diagram of meter in figure 13.2:

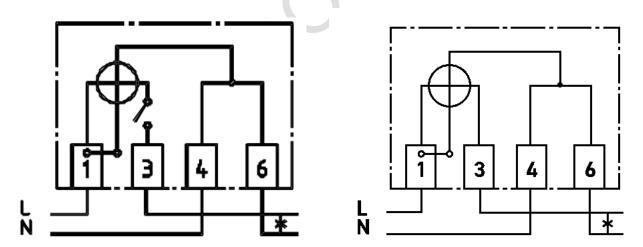

Figure 13.2 Wiring diagram

# 13.3 Requirements on Wires

The terminal block allows inserting solid wires with varying cross-sectional area ranging from 2,5 to 25 mm<sup>2</sup>. The cable diameters shown are calculated for a conducting area of 25 mm<sup>2</sup>, according to IEC60228-2004 Solid cable = 6.7 mm 1.9mm smaller than the mounting holes of the connectors

Stranded cable = 7.9 mm 0.7 mm smaller than the mounting holes of the connectors

| Title:   | IQ0102065BNEM Smart Meter User Manual |      |     |       |          |
|----------|---------------------------------------|------|-----|-------|----------|
| DOC No.: | UM-IQ15097813                         | Rev. | 1.5 | Page: | 34 of 41 |

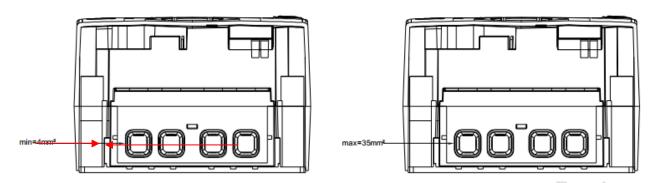

All terminal connectors are pre-assembled with combination-head screws (M7\*13) that accept pozidriv screwdriver. The recommended torque for tightening the screws is at least 3.5Nm with screw driver.

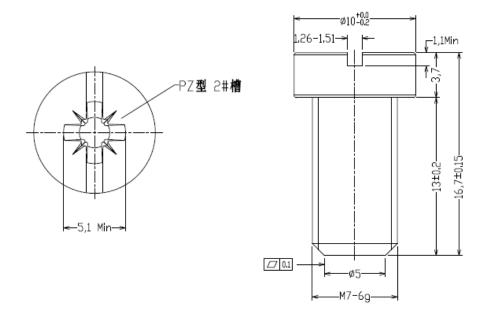

# 13.4 Tools for Installation

The following tools are needed for the meter installation:

- 1) Screw driver: Pozidriv screw driver for main terminal screw and PZ 2 screw driver for sealing screw. Fixing screw and Hook screw: M5 slotted countersunk (flat) head tapping screw.
- 2) Electric drill with M5 broach and plastic plug for concrete wall installation.

Only appropriate tools may be used: the screw driver has to have the correct size for the screws and the metallic part of a screw driver has to be insulated.

# 13.5 Installation Steps

#### Step 1: Inspect meter before installation.

Before installation, please make sure there is no damage, broken or other defect on the meter. If defect is found, please don't install the meter.

#### Step 2: Fixing

The meter is a 3 points mounted meter, fixed by 1 hook and 2 fixing screws.

| Title:   | IQ0102065BNEM Smart Meter User Manual |      |     |       |          |
|----------|---------------------------------------|------|-----|-------|----------|
| DOC No.: | UM-IQ15097813                         | Rev. | 1.5 | Page: | 35 of 41 |

There are three hook points choice, supporting 3 different installation dimensions as below picture. The distance between hook and fixing hole is adjustable as following *figure 14.5.1*.

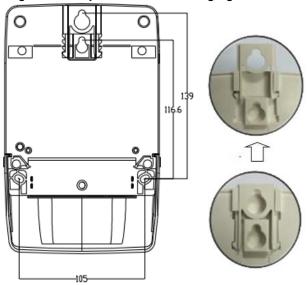

Figure 13.5.1 Installation hook

To fix meter, hang the meter by hook then fasten two fixing screws.

#### Step 3: Connect power wire

- 1. Turn off the power [Notice: To ensure safety, you should cut-off power before connect wire to meter]
- 2. Connect power wire according to wiring diagram which marked on the face cover
- 3. Check wire connect according to wire diagram
- 4. Resume power supply to meter
- 5. Check meter self-diagnostic with LCD display include wire connection indication
- 6. Then close the terminal cover. The 65A terminal illustrate as figure 14.5.2.

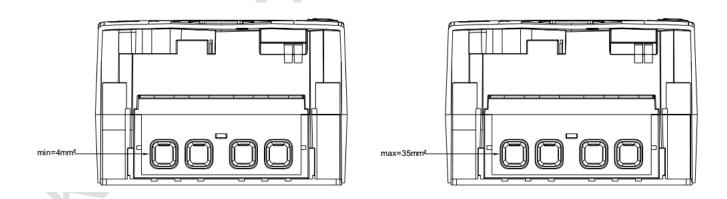

| Title:   | IQ0102065BNEM Smart Meter User Manual |      |     |       |          |
|----------|---------------------------------------|------|-----|-------|----------|
| DOC No.: | UM-IQ15097813                         | Rev. | 1.5 | Page: | 36 of 41 |

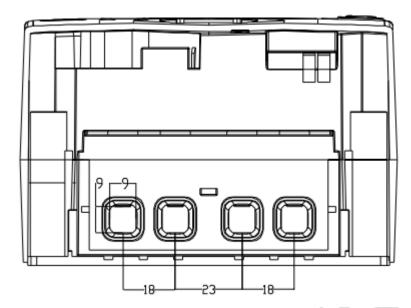

Figure 13.5.2 Terminal block

Connect power lines and fasten screw by pozidriv screw driver.

**NOTICE** To ensure the reliable connection, install torque must higher than 3.5Nm.

# Weakening for cable entry for terminal cover

When the meter is connected the wire for 2,5 - 35mm² (DC meter), it needs to cut a large hole as shown below

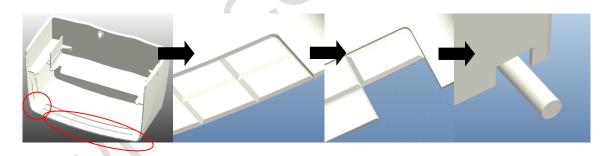

# 13.6 Communication module installation as illustrated below

Adhere to the following procedures when installing or replacing the module.

#### Installing the module:

- **Step 1:** Break the communication module cover seals.
- Step 2: Remove the screws and take off the cover, shown on picture 14.6-1
- **Step 3:** If applicable: Firmly grasp the module and pull it from the meter.

#### Replacing the module:

- Step 1: Firmly grasp the module and push it into the meter until it locks in place.
- Step 2: Install the cover and ensure the cover is sealed again.
- Step 3: Once the meter is in normal operation mode, the configuration of the module starts automatically.

| Title:   | IQ0102065BNEM Smart Meter User Manual |      |     |       |          |
|----------|---------------------------------------|------|-----|-------|----------|
| DOC No.: | UM-IQ15097813                         | Rev. | 1.5 | Page: | 37 of 41 |

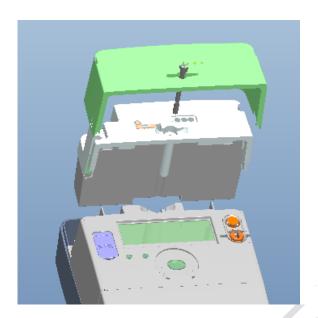

Figure 13.6.1: Removal of the modem cover

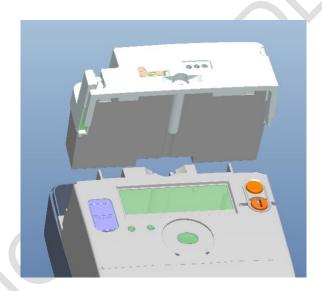

Figure 13.6.2: Removal of the mode

# 13.7 External antenna installation as illustrated below

It's possible to attach an external antenna in case there isn't sufficient mobile network coverage on the spot where the meter is installed.

#### Installing the module:

- Step 1: Break the communication module cover seals.
- Step 2: Remove the screws and take off the cover, shown on picture 14.6-1
- **Step 3:** connect the external antenna to the MCX connector of the module. Guide the antenna wire through the groove.
- **Step 4:** cut the weakening in the cover to allow the cable to come out of the housing.
- Step 5: install the cover and ensure the cover is sealed again.

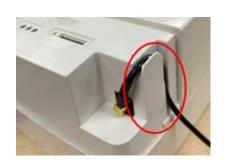

| Title:   | IQ0102065BNEM Smart Meter User Manual |      |     |       |          |
|----------|---------------------------------------|------|-----|-------|----------|
| DOC No.: | UM-IQ15097813                         | Rev. | 1.5 | Page: | 38 of 41 |

# 14. Transport and Storage

The meters should be placed on kickstands and the height should not exceed 4 layers. The storage condition should be clean, with an environmental temperature of between -40°C and +80°C, relative humidity of less than 96% and with an absence of rusty matter in the air.

## **Annexure I Display Item List**

## **Auto-Scroll Display mode list:**

| Auto<br>display<br>mode list | OBIS CODE              | OBIS CODE/Index | Description                             |
|------------------------------|------------------------|-----------------|-----------------------------------------|
| 1                            | {3,1-0:1.8.0.255,2},   | 1.8.0           | Active energy import (+A)-current value |
| 2                            | {3,1-0:2.8.0.255,2},   | 2.8.0           | Active energy export (-A)-current value |
| 3                            | {3,1-0:1.7.0.255,2,0}, | 1.7.0           | Instantaneous active import power (+P)  |
| 4                            | {3,1-0:2.7.0.255,2,0}, | 2.7.0           | Instantaneous active export power (-P)  |

# **Button Display mode list:**

| Manual<br>display<br>mode list | OBIS CODE             | OBIS<br>CODE/Index | Description                                         |
|--------------------------------|-----------------------|--------------------|-----------------------------------------------------|
| 1                              | {8,0-0:1.0.0.255,2},  | /                  | Clock                                               |
| 2                              | {1,0-0:97.98.0.255,2} | 97.98.0            | Alarm Register 1                                    |
| 3                              | {3,1-0:1.8.0.255,2},  | 1.8.0              | Active energy import (+A)-current value             |
| 4                              | {3,1-0:2.8.0.255,2},  | 2.8.0              | Active energy export (-A)-current value             |
| 5                              | {3,1-0:1.8.1.255,2},  | 1.8.1              | Active energy import (+A)-current value(Rate T = 1) |
| 6                              | {3,1-0:1.8.2.255,2},  | 1.8.2              | Active energy import (+A)-current value(Rate T = 2) |
| 7                              | {3,1-0:2.8.1.255,2},  | 2.8.1              | Active energy export (-A)-current value(Rate T = 1) |
| 8                              | {3,1-0:2.8.2.255,2},  | 2.8.2              | Active energy export (-A)-current value(Rate T = 2) |
| 9                              | {3,1-0:14.7.0.255,2}, | 14.7.0             | Frequency                                           |
| 10                             | {3,1-0:16.7.0.255,2}, | 16.7.0             | Active power Net value( +P - -P )                   |
| 11                             | {3,1-0:32.7.0.255,2}, | 32.7.0             | Voltage of L1                                       |
| 12                             | {3,1-0:31.7.0.255,2}, | 31.7.0             | Current of L1                                       |
| 13                             | {47,0-0:25.6.0.255,2} | 25.6.0             | GSM operator                                        |
| 14                             | {47,0-0:25.6.0.255,3} | 25.6.0             | GSM registration status                             |
| 15                             | {47,0-0:25.6.0.255,5} | 25.6.0             | GSM cs_attachment                                   |
| 16                             | {1,0-1:94.31.6.255,2} | 94.31.6            | Modem signal indicate strength                      |
| 17                             | {1,0-1:94.31.7.255,2} | 94.31.7            | Modem rsrp                                          |
| 18                             | {1,0-1:94.31.8.255,2} | 94.31.8            | Modem rsrq                                          |
| 19                             | {1,0-1:94.31.9.255,2} | 94.31.9            | Modem rssi                                          |
| 20                             | {45,0-0:25.4.0.255,2} | 25.4.0             | GPRS modem setup - APN                              |
| 21                             | {1,0-1:94.31.4.255,2} | 94.31.4            | Modem iccid                                         |
| 22                             | {42,0-0:25.1.0.255,3} | 25.1.0             | IPv4 setup - IP_address                             |

| Title:   | IQ0102065BNEM Smart Meter User Manual |      |     |       |          |
|----------|---------------------------------------|------|-----|-------|----------|
| DOC No.: | UM-IQ15097813                         | Rev. | 1.5 | Page: | 39 of 41 |

| 23 | {1,1-0:0.2.0.255,2} | 0.2.0 | Active firmware Identifier(Legal firmware version) |
|----|---------------------|-------|----------------------------------------------------|
| 24 | {1,1-1:0.2.0.255,2} | 0.2.0 | Active firmware Identifier 1(APP firmware version) |

## The following OBIS codes can be configured into the auto display list and manual display list.

| 1 (8,0-0:1.0.0.255,2); / Clock time 2 (1,0-0:96.1.0.255,2); 96.1.0 Device ID1, manufacturing number 3 (3,1-0:1.8.0.255,2); 1.8.0 Active energy import (+A)-current value 4 (3,1-0:1.8.1.255,2); 1.8.1 Active energy import (+A)-current value(Rate T = 1) 5 (3,1-0:1.8.2.255,2); 1.8.2 Active energy import (+A)-current value(Rate T = 2) 6 (3,1-0:1.8.3.255,2); 1.8.3 Active energy import (+A)-current value(Rate T = 3) 7 (3,1-0:1.8.4.255,2); 1.8.4 Active energy import (+A)-current value(Rate T = 4) 8 (3,1-0:2.8.0.255,2); 2.8.0 Active energy export (-A)-current value(Rate T = 1) 9 (3,1-0:2.8.1.255,2); 2.8.1 Active energy export (-A)-current value(Rate T = 1) 10 (3,1-0:2.8.2.255,2); 2.8.2 Active energy export (-A)-current value(Rate T = 2) 11 (3,1-0:2.8.3.255,2); 2.8.3 Active energy export (-A)-current value(Rate T = 3) 12 (3,1-0:2.8.3.255,2); 2.8.4 Active energy export (-A)-current value(Rate T = 4) 13 (3,1-0:3.8.0.255,2); 3.8.0 Reactive energy import (+R) -current value(Rate T = 1) 14 (3,1-0:3.8.2.255,2); 3.8.1 Reactive energy import (+R) -current value(Rate T = 1) 15 (3,1-0:3.8.2.255,2); 3.8.2 Reactive energy import (+R) -current value(Rate T = 2) 16 (3,1-0:3.8.3.255,2); 3.8.3 Reactive energy import (+R) -current value(Rate T = 2) 17 (3,1-0:3.8.2.255,2); 4.8.0 Reactive energy import (+R) -current value(Rate T = 2) 18 (3,1-0:4.8.0.255,2); 4.8.1 Reactive energy export (-R) -current value(Rate T = 3) 19 (3,1-0:4.8.0.255,2); 4.8.2 Reactive energy export (-R) -current value(Rate T = 1) 20 (3,1-0:4.8.0.255,2); 4.8.3 Reactive energy export (-R) -current value(Rate T = 2) 21 (3,1-0:4.8.0.255,2); 4.8.3 Reactive energy export (-R) -current value(Rate T = 3) 22 (3,1-0:4.8.0.255,2); 5.8.0 Reactive energy import ((R) -current value(Rate T = 3) 22 (3,1-0:4.8.0.255,2); 5.8.1 Reactive energy import ((R) -current value(Rate T = 3) 23 (3,1-0:4.8.0.255,2); 5.8.1 Reactive energy import ((R) -current value(Rate T = 3) 24 (3,1-0:5.8.0.255,2); 5.8.2 Reactive energy import ((R) -current value(Rate T = 3) 25 (3,1-0:5.8.0.255,2); 5.8.3 Reactive e | 1116 1011 | Unity Obio Codes can be | Comigure | d into the auto display list and manual display list.  |
|----------------------------------------------------------------------------------------------------|-----------|-------------------------|----------|--------------------------------------------------------|
| [8,0-0:1.0.0255,2),       /       Clock time         2 (1,0-0:96.1.0.255,2),       96.1.0 Device ID1, manufacturing number         3 (3,1-0:1.8.0.255,2),       1.8.0 Active energy import (+A)-current value         4 (3,1-0:1.8.1.255,2),       1.8.1 Active energy import (+A)-current value(Rate T = 1)         5 (3,1-0:1.8.2.255,2),       1.8.2 Active energy import (+A)-current value(Rate T = 2)         6 (3,1-0:1.8.3.255,2),       1.8.3 Active energy import (+A)-current value(Rate T = 3)         7 (3,1-0:1.8.4.255,2),       1.8.4 Active energy import (+A)-current value(Rate T = 4)         8 (3,1-0:2.8.0.255,2),       2.8.0 Active energy export (-A)-current value(Rate T = 1)         9 (3,1-0:2.8.1.255,2),       2.8.1 Active energy export (-A)-current value(Rate T = 1)         10 (3,1-0:2.8.2.255,2),       2.8.2 Active energy export (-A)-current value(Rate T = 2)         11 (3,1-0:2.8.3.255,2),       2.8.3 Active energy export (-A)-current value(Rate T = 3)         12 (3,1-0:2.8.4.255,2),       2.8.4 Active energy import (+R) -current value(Rate T = 4)         13 (3,1-0:3.8.0.255,2),       3.8.0 Reactive energy import (+R) -current value(Rate T = 1)         14 (3,1-0:3.8.2.255,2),       3.8.1 Reactive energy import (+R) -current value(Rate T = 1)         15 (3,1-0:3.8.2.255,2),       3.8.2 Reactive energy import (+R) -current value(Rate T = 2)         16 (3,1-0:3.8.2.255,2),       3.8.3 Reactive energy import (+R) -current value(Rate T = 3) </td <td>1</td> <td></td> <td></td> <td></td>                                                                                                    | 1         |                         |          |                                                        |
| 3 (3,1-0:1.8.0.255,2), 1.8.0 Active energy import (+A)-current value 4 (3,1-0:1.8.1.255,2), 1.8.1 Active energy import (+A)-current value(Rate T = 1) 5 (3,1-0:1.8.2.255,2), 1.8.2 Active energy import (+A)-current value(Rate T = 2) 6 (3,1-0:1.8.3.255,2), 1.8.3 Active energy import (+A)-current value(Rate T = 3) 7 (3,1-0:1.8.4.255,2), 1.8.4 Active energy import (+A)-current value(Rate T = 4) 8 (3,1-0:2.8.0.255,2), 2.8.0 Active energy export (-A)-current value(Rate T = 4) 9 (3,1-0:2.8.1.255,2), 2.8.1 Active energy export (-A)-current value(Rate T = 1) 10 (3,1-0:2.8.2.255,2), 2.8.2 Active energy export (-A)-current value(Rate T = 2) 11 (3,1-0:2.8.2.255,2), 2.8.3 Active energy export (-A)-current value(Rate T = 3) 12 (3,1-0:2.8.2.255,2), 2.8.4 Active energy export (-A)-current value(Rate T = 4) 13 (3,1-0:3.8.0.255,2), 3.8.0 Reactive energy import (+R) -current value(Rate T = 4) 14 (3,1-0:3.8.2.255,2), 3.8.1 Reactive energy import (+R) -current value(Rate T = 1) 15 (3,1-0:3.8.2.255,2), 3.8.2 Reactive energy import (+R) -current value(Rate T = 2) 16 (3,1-0:3.8.3.255,2), 3.8.3 Reactive energy import (+R) -current value(Rate T = 2) 17 (3,1-0:3.8.2.255,2), 3.8.4 Reactive energy import (+R) -current value(Rate T = 4) 18 (3,1-0:4.8.0.255,2), 4.8.0 Reactive energy export (-R) -current value(Rate T = 1) 20 (3,1-0:4.8.2.255,2), 4.8.1 Reactive energy export (-R) -current value(Rate T = 2) 21 (3,1-0:4.8.2.255,2), 4.8.2 Reactive energy export (-R) -current value(Rate T = 3) 22 (3,1-0:4.8.3.255,2), 4.8.3 Reactive energy export (-R) -current value(Rate T = 3) 22 (3,1-0:4.8.3.255,2), 5.8.0 Reactive energy export (-R) -current value(Rate T = 4) 23 (3,1-0:5.8.0.255,2), 5.8.0 Reactive energy import (1) -current value(Rate T = 1) 24 (3,1-0:5.8.0.255,2), 5.8.1 Reactive energy import (1) -current value(Rate T = 1) 25 (3,1-0:5.8.2.255,2), 5.8.2 Reactive energy import (1) -current value(Rate T = 1)                                                                                                    |           | {8,0-0:1.0.0.255,2},    | /        | Clock time                                             |
| 4 (3,1-0:1.8.1.255,2), 1.8.1 Active energy import (+A)-current value(Rate T = 1) 5 (3,1-0:1.8.2.255,2), 1.8.2 Active energy import (+A)-current value(Rate T = 2) 6 (3,1-0:1.8.3.255,2), 1.8.3 Active energy import (+A)-current value(Rate T = 3) 7 (3,1-0:1.8.4.255,2), 1.8.4 Active energy import (+A)-current value(Rate T = 4) 8 (3,1-0:2.8.0.255,2), 2.8.0 Active energy export (-A)-current value(Rate T = 4) 9 (3,1-0:2.8.1.255,2), 2.8.1 Active energy export (-A)-current value(Rate T = 1) 10 (3,1-0:2.8.2.255,2), 2.8.2 Active energy export (-A)-current value(Rate T = 2) 11 (3,1-0:2.8.3.255,2), 2.8.3 Active energy export (-A)-current value(Rate T = 3) 12 (3,1-0:2.8.4.255,2), 2.8.4 Active energy export (-A)-current value(Rate T = 4) 13 (3,1-0:3.8.0.255,2), 3.8.0 Reactive energy import (+R)-current value 14 (3,1-0:3.8.1.255,2), 3.8.1 Reactive energy import (+R)-current value(Rate T = 1) 15 (3,1-0:3.8.2.255,2), 3.8.2 Reactive energy import (+R)-current value(Rate T = 2) 16 (3,1-0:3.8.3.255,2), 3.8.3 Reactive energy import (+R)-current value(Rate T = 3) 17 (3,1-0:3.8.4.255,2), 3.8.4 Reactive energy import (+R)-current value(Rate T = 4) 18 (3,1-0:4.8.0.255,2), 4.8.0 Reactive energy export (-R)- current value(Rate T = 1) 20 (3,1-0:4.8.1.255,2), 4.8.1 Reactive energy export (-R)- current value(Rate T = 2) 21 (3,1-0:4.8.3.255,2), 4.8.2 Reactive energy export (-R)- current value(Rate T = 2) 22 (3,1-0:4.8.3.255,2), 4.8.3 Reactive energy export (-R)- current value(Rate T = 2) 23 (3,1-0:4.8.3.255,2), 4.8.4 Reactive energy export (-R)- current value(Rate T = 4) 23 (3,1-0:5.8.0.255,2), 5.8.0 Reactive energy export (-R)- current value(Rate T = 4) 24 (3,1-0:5.8.1.255,2), 5.8.1 Reactive energy import (Q1)-current value(Rate T = 1) 25 (3,1-0:5.8.2.255,2), 5.8.2 Reactive energy import (Q1)-current value(Rate T = 2)                                                                                                    | 2         | {1,0-0:96.1.0.255,2},   | 96.1.0   | Device ID1, manufacturing number                       |
| 5 {3,1-0:1.8.2.255,2},                                                                                                    | 3         | {3,1-0:1.8.0.255,2},    | 1.8.0    | Active energy import (+A)-current value                |
| 6 {3,1-0:1.8.3.255,2},                                                                                                    | 4         | {3,1-0:1.8.1.255,2},    | 1.8.1    | Active energy import (+A)-current value(Rate T = 1)    |
| 7       (3,1-0:1.8.4.255,2),       1.8.4       Active energy import (+A)-current value(Rate T = 4)         8       (3,1-0:2.8.0.255,2),       2.8.0       Active energy export (-A)-current value         9       (3,1-0:2.8.1.255,2),       2.8.1       Active energy export (-A)-current value(Rate T = 1)         10       (3,1-0:2.8.2.255,2),       2.8.2       Active energy export (-A)-current value(Rate T = 2)         11       (3,1-0:2.8.3.255,2),       2.8.3       Active energy export (-A)-current value(Rate T = 3)         12       (3,1-0:2.8.4.255,2),       2.8.4       Active energy export (-A)-current value(Rate T = 4)         13       (3,1-0:3.8.0.255,2),       3.8.0       Reactive energy import (+R) -current value(Rate T = 1)         14       (3,1-0:3.8.2.255,2),       3.8.1       Reactive energy import (+R) -current value(Rate T = 1)         15       (3,1-0:3.8.2.255,2),       3.8.2       Reactive energy import (+R) -current value(Rate T = 2)         16       (3,1-0:3.8.2.255,2),       3.8.4       Reactive energy import (+R) -current value(Rate T = 4)         18       (3,1-0:3.8.4.255,2),       4.8.0       Reactive energy export (-R)- current value(Rate T = 1)         20       (3,1-0:4.8.1.255,2),       4.8.1       Reactive energy export (-R)- current value(Rate T = 2)         21       (3,1-0:4.8.2.255,2),       4.8.2       React                                                                                                    | 5         | {3,1-0:1.8.2.255,2},    | 1.8.2    | Active energy import (+A)-current value(Rate T = 2)    |
| 8 (3,1-0:2.8.0.255,2), 2.8.0 Active energy export (-A)-current value (Rate T = 1)  10 (3,1-0:2.8.2.255,2), 2.8.2 Active energy export (-A)-current value(Rate T = 2)  11 (3,1-0:2.8.3.255,2), 2.8.3 Active energy export (-A)-current value(Rate T = 3)  12 (3,1-0:2.8.4.255,2), 2.8.4 Active energy export (-A)-current value(Rate T = 4)  13 (3,1-0:3.8.0.255,2), 3.8.0 Reactive energy import (+R) -current value(Rate T = 1)  15 (3,1-0:3.8.1.255,2), 3.8.1 Reactive energy import (+R) -current value(Rate T = 1)  15 (3,1-0:3.8.2.255,2), 3.8.2 Reactive energy import (+R) -current value(Rate T = 2)  16 (3,1-0:3.8.3.255,2), 3.8.3 Reactive energy import (+R) -current value(Rate T = 3)  17 (3,1-0:3.8.4.255,2), 3.8.4 Reactive energy import (+R) -current value(Rate T = 4)  18 (3,1-0:4.8.0.255,2), 4.8.0 Reactive energy export (-R)- current value(Rate T = 4)  19 (3,1-0:4.8.1.255,2), 4.8.1 Reactive energy export (-R)- current value(Rate T = 1)  20 (3,1-0:4.8.2.255,2), 4.8.2 Reactive energy export (-R)- current value(Rate T = 2)  21 (3,1-0:4.8.3.255,2), 4.8.3 Reactive energy export (-R)- current value(Rate T = 3)  22 (3,1-0:4.8.4.255,2), 4.8.4 Reactive energy export (-R)- current value(Rate T = 3)  22 (3,1-0:5.8.0.255,2), 5.8.0 Reactive energy export (-R)- current value(Rate T = 4)  23 (3,1-0:5.8.0.255,2), 5.8.1 Reactive energy import (Q1) -current value(Rate T = 1)  25 (3,1-0:5.8.2.255,2), 5.8.2 Reactive energy import (Q1) -current value(Rate T = 2)                                                                                                    | 6         | {3,1-0:1.8.3.255,2},    | 1.8.3    | Active energy import (+A)-current value(Rate T = 3)    |
| 9 {3,1-0:2.8.1.255,2}, 2.8.1 Active energy export (-A)-current value(Rate T = 1) 10 {3,1-0:2.8.2.255,2}, 2.8.2 Active energy export (-A)-current value(Rate T = 2) 11 {3,1-0:2.8.3.255,2}, 2.8.3 Active energy export (-A)-current value(Rate T = 3) 12 {3,1-0:2.8.4.255,2}, 2.8.4 Active energy export (-A)-current value(Rate T = 4) 13 {3,1-0:3.8.0.255,2}, 3.8.0 Reactive energy import (+R) -current value 14 {3,1-0:3.8.1.255,2}, 3.8.1 Reactive energy import (+R) -current value(Rate T = 1) 15 {3,1-0:3.8.2.255,2}, 3.8.2 Reactive energy import (+R) -current value(Rate T = 2) 16 {3,1-0:3.8.3.255,2}, 3.8.3 Reactive energy import (+R) -current value(Rate T = 3) 17 {3,1-0:3.8.4.255,2}, 3.8.4 Reactive energy import (+R) -current value(Rate T = 4) 18 {3,1-0:4.8.0.255,2}, 4.8.0 Reactive energy export (-R)- current value(Rate T = 1) 20 {3,1-0:4.8.1.255,2}, 4.8.1 Reactive energy export (-R)- current value(Rate T = 2) 21 {3,1-0:4.8.3.255,2}, 4.8.2 Reactive energy export (-R)- current value(Rate T = 2) 22 {3,1-0:4.8.3.255,2}, 4.8.3 Reactive energy export (-R)- current value(Rate T = 3) 22 {3,1-0:4.8.4.255,2}, 4.8.4 Reactive energy export (-R)- current value(Rate T = 4) 23 {3,1-0:5.8.0.255,2}, 5.8.0 Reactive energy import (Q1) -current value(Rate T = 1) 25 {3,1-0:5.8.2.255,2}, 5.8.1 Reactive energy import (Q1) -current value(Rate T = 1) 25 {3,1-0:5.8.2.255,2}, 5.8.2 Reactive energy import (Q1) -current value(Rate T = 2)                                                                                                    | 7         | {3,1-0:1.8.4.255,2},    | 1.8.4    | Active energy import (+A)-current value(Rate T = 4)    |
| 10 (3,1-0:2.8.2.255,2), 2.8.2 Active energy export (-A)-current value(Rate T = 2)  11 (3,1-0:2.8.3.255,2), 2.8.3 Active energy export (-A)-current value(Rate T = 3)  12 (3,1-0:2.8.4.255,2), 2.8.4 Active energy export (-A)-current value(Rate T = 4)  13 (3,1-0:3.8.0.255,2), 3.8.0 Reactive energy import (+R) -current value  14 (3,1-0:3.8.1.255,2), 3.8.1 Reactive energy import (+R) -current value(Rate T = 1)  15 (3,1-0:3.8.2.255,2), 3.8.2 Reactive energy import (+R) -current value(Rate T = 2)  16 (3,1-0:3.8.3.255,2), 3.8.3 Reactive energy import (+R) -current value(Rate T = 3)  17 (3,1-0:3.8.4.255,2), 3.8.4 Reactive energy import (+R) -current value(Rate T = 4)  18 (3,1-0:4.8.0.255,2), 4.8.0 Reactive energy export (-R)- current value(Rate T = 1)  20 (3,1-0:4.8.1.255,2), 4.8.1 Reactive energy export (-R)- current value(Rate T = 2)  21 (3,1-0:4.8.3.255,2), 4.8.2 Reactive energy export (-R)- current value(Rate T = 3)  22 (3,1-0:4.8.3.255,2), 4.8.3 Reactive energy export (-R)- current value(Rate T = 3)  23 (3,1-0:4.8.4.255,2), 4.8.4 Reactive energy export (-R)- current value(Rate T = 4)  23 (3,1-0:5.8.0.255,2), 5.8.0 Reactive energy import (Q1) -current value(Rate T = 1)  25 (3,1-0:5.8.1.255,2), 5.8.1 Reactive energy import (Q1) -current value(Rate T = 2)                                                                                                    | 8         | {3,1-0:2.8.0.255,2},    | 2.8.0    | Active energy export (-A)-current value                |
| 11 {3,1-0:2.8.3.255,2}, 2.8.3 Active energy export (-A)-current value(Rate T = 3)  12 {3,1-0:2.8.4.255,2}, 2.8.4 Active energy export (-A)-current value(Rate T = 4)  13 {3,1-0:3.8.0.255,2}, 3.8.0 Reactive energy import (+R) -current value  14 {3,1-0:3.8.1.255,2}, 3.8.1 Reactive energy import (+R) -current value(Rate T = 1)  15 {3,1-0:3.8.2.255,2}, 3.8.2 Reactive energy import (+R) -current value(Rate T = 2)  16 {3,1-0:3.8.3.255,2}, 3.8.3 Reactive energy import (+R) -current value(Rate T = 3)  17 {3,1-0:3.8.4.255,2}, 3.8.4 Reactive energy import (+R) -current value(Rate T = 4)  18 {3,1-0:4.8.0.255,2}, 4.8.0 Reactive energy export (-R)- current value(Rate T = 1)  20 {3,1-0:4.8.1.255,2}, 4.8.1 Reactive energy export (-R)- current value(Rate T = 2)  21 {3,1-0:4.8.3.255,2}, 4.8.2 Reactive energy export (-R)- current value(Rate T = 2)  22 {3,1-0:4.8.3.255,2}, 4.8.4 Reactive energy export (-R)- current value(Rate T = 3)  22 {3,1-0:4.8.4.255,2}, 4.8.4 Reactive energy export (-R)- current value(Rate T = 4)  23 {3,1-0:5.8.0.255,2}, 5.8.0 Reactive energy import (Q1) -current value(Rate T = 1)  24 {3,1-0:5.8.1.255,2}, 5.8.1 Reactive energy import (Q1) -current value(Rate T = 1)  25 {3,1-0:5.8.2.255,2}, 5.8.2 Reactive energy import (Q1) -current value(Rate T = 2)                                                                                                    | 9         | {3,1-0:2.8.1.255,2},    | 2.8.1    | Active energy export (-A)-current value(Rate T = 1)    |
| 12 (3,1-0:2.8.4.255,2), 2.8.4 Active energy export (-A)-current value(Rate T = 4)  13 (3,1-0:3.8.0.255,2), 3.8.0 Reactive energy import (+R) -current value  14 (3,1-0:3.8.1.255,2), 3.8.1 Reactive energy import (+R) -current value(Rate T = 1)  15 (3,1-0:3.8.2.255,2), 3.8.2 Reactive energy import (+R) -current value(Rate T = 2)  16 (3,1-0:3.8.3.255,2), 3.8.3 Reactive energy import (+R) -current value(Rate T = 3)  17 (3,1-0:3.8.4.255,2), 3.8.4 Reactive energy import (+R) -current value(Rate T = 4)  18 (3,1-0:4.8.0.255,2), 4.8.0 Reactive energy export (-R)- current value(Rate T = 1)  20 (3,1-0:4.8.1.255,2), 4.8.1 Reactive energy export (-R)- current value(Rate T = 1)  20 (3,1-0:4.8.3.255,2), 4.8.2 Reactive energy export (-R)- current value(Rate T = 2)  21 (3,1-0:4.8.3.255,2), 4.8.3 Reactive energy export (-R)- current value(Rate T = 3)  22 (3,1-0:4.8.4.255,2), 4.8.4 Reactive energy export (-R)- current value(Rate T = 4)  23 (3,1-0:5.8.0.255,2), 5.8.0 Reactive energy import (Q1) -current value(Rate T = 1)  24 (3,1-0:5.8.1.255,2), 5.8.1 Reactive energy import (Q1) -current value(Rate T = 2)  25 (3,1-0:5.8.2.255,2), 5.8.2 Reactive energy import (Q1) -current value(Rate T = 2)                                                                                                    | 10        | {3,1-0:2.8.2.255,2},    | 2.8.2    | Active energy export (-A)-current value(Rate T = 2)    |
| 13 {3,1-0:3.8.0.255,2}, 3.8.0 Reactive energy import (+R) -current value  14 {3,1-0:3.8.1.255,2}, 3.8.1 Reactive energy import (+R) -current value(Rate T = 1)  15 {3,1-0:3.8.2.255,2}, 3.8.2 Reactive energy import (+R) -current value(Rate T = 2)  16 {3,1-0:3.8.3.255,2}, 3.8.3 Reactive energy import (+R) -current value(Rate T = 3)  17 {3,1-0:3.8.4.255,2}, 3.8.4 Reactive energy import (+R) -current value(Rate T = 4)  18 {3,1-0:4.8.0.255,2}, 4.8.0 Reactive energy export (-R) - current value  19 {3,1-0:4.8.1.255,2}, 4.8.1 Reactive energy export (-R) - current value(Rate T = 1)  20 {3,1-0:4.8.2.255,2}, 4.8.2 Reactive energy export (-R) - current value(Rate T = 2)  21 {3,1-0:4.8.3.255,2}, 4.8.3 Reactive energy export (-R) - current value(Rate T = 3)  22 {3,1-0:4.8.4.255,2}, 4.8.4 Reactive energy export (-R) - current value(Rate T = 4)  23 {3,1-0:5.8.0.255,2}, 5.8.0 Reactive energy import (Q1) -current value  24 {3,1-0:5.8.1.255,2}, 5.8.1 Reactive energy import (Q1) -current value(Rate T = 1)  25 {3,1-0:5.8.2.255,2}, 5.8.2 Reactive energy import (Q1) -current value(Rate T = 2)                                                                                                    | 11        | {3,1-0:2.8.3.255,2},    | 2.8.3    | Active energy export (-A)-current value(Rate T = 3)    |
| 14 {3,1-0:3.8.1.255,2}, 3.8.1 Reactive energy import (+R) -current value(Rate T = 1) 15 {3,1-0:3.8.2.255,2}, 3.8.2 Reactive energy import (+R) -current value(Rate T = 2) 16 {3,1-0:3.8.3.255,2}, 3.8.3 Reactive energy import (+R) -current value(Rate T = 3) 17 {3,1-0:3.8.4.255,2}, 3.8.4 Reactive energy import (+R) -current value(Rate T = 4) 18 {3,1-0:4.8.0.255,2}, 4.8.0 Reactive energy export (-R) - current value 19 {3,1-0:4.8.1.255,2}, 4.8.1 Reactive energy export (-R) - current value(Rate T = 1) 20 {3,1-0:4.8.2.255,2}, 4.8.2 Reactive energy export (-R) - current value(Rate T = 2) 21 {3,1-0:4.8.3.255,2}, 4.8.3 Reactive energy export (-R) - current value(Rate T = 3) 22 {3,1-0:4.8.4.255,2}, 4.8.4 Reactive energy export (-R) - current value(Rate T = 4) 23 {3,1-0:5.8.0.255,2}, 5.8.0 Reactive energy import (Q1) -current value 24 {3,1-0:5.8.1.255,2}, 5.8.1 Reactive energy import (Q1) -current value(Rate T = 1) 25 {3,1-0:5.8.2.255,2}, 5.8.2 Reactive energy import (Q1) -current value(Rate T = 2)                                                                                                    | 12        | {3,1-0:2.8.4.255,2},    | 2.8.4    | Active energy export (-A)-current value(Rate T = 4)    |
| 15 {3,1-0:3.8.2.255,2}, 3.8.2 Reactive energy import (+R) -current value(Rate T = 2)  16 {3,1-0:3.8.3.255,2}, 3.8.3 Reactive energy import (+R) -current value(Rate T = 3)  17 {3,1-0:3.8.4.255,2}, 3.8.4 Reactive energy import (+R) -current value(Rate T = 4)  18 {3,1-0:4.8.0.255,2}, 4.8.0 Reactive energy export (-R)- current value  19 {3,1-0:4.8.1.255,2}, 4.8.1 Reactive energy export (-R)- current value(Rate T = 1)  20 {3,1-0:4.8.2.255,2}, 4.8.2 Reactive energy export (-R)- current value(Rate T = 2)  21 {3,1-0:4.8.3.255,2}, 4.8.3 Reactive energy export (-R)- current value(Rate T = 3)  22 {3,1-0:4.8.4.255,2}, 4.8.4 Reactive energy export (-R)- current value(Rate T = 4)  23 {3,1-0:5.8.0.255,2}, 5.8.0 Reactive energy import (Q1) -current value  24 {3,1-0:5.8.1.255,2}, 5.8.1 Reactive energy import (Q1) -current value(Rate T = 1)  25 {3,1-0:5.8.2.255,2}, 5.8.2 Reactive energy import (Q1) -current value(Rate T = 2)                                                                                                    | 13        | {3,1-0:3.8.0.255,2},    | 3.8.0    | Reactive energy import (+R) -current value             |
| 16 {3,1-0:3.8.3.255,2}, 3.8.3 Reactive energy import (+R) -current value(Rate T = 3)  17 {3,1-0:3.8.4.255,2}, 3.8.4 Reactive energy import (+R) -current value(Rate T = 4)  18 {3,1-0:4.8.0.255,2}, 4.8.0 Reactive energy export (-R)- current value  19 {3,1-0:4.8.1.255,2}, 4.8.1 Reactive energy export (-R)- current value(Rate T = 1)  20 {3,1-0:4.8.2.255,2}, 4.8.2 Reactive energy export (-R)- current value(Rate T = 2)  21 {3,1-0:4.8.3.255,2}, 4.8.3 Reactive energy export (-R)- current value(Rate T = 3)  22 {3,1-0:4.8.4.255,2}, 4.8.4 Reactive energy export (-R)- current value(Rate T = 4)  23 {3,1-0:5.8.0.255,2}, 5.8.0 Reactive energy import (Q1) -current value  24 {3,1-0:5.8.1.255,2}, 5.8.1 Reactive energy import (Q1) -current value(Rate T = 1)  25 {3,1-0:5.8.2.255,2}, 5.8.2 Reactive energy import (Q1) -current value(Rate T = 2)                                                                                                    | 14        | {3,1-0:3.8.1.255,2},    | 3.8.1    | Reactive energy import (+R) -current value(Rate T = 1) |
| 17 {3,1-0:3.8.4.255,2}, 3.8.4 Reactive energy import (+R) -current value(Rate T = 4)  18 {3,1-0:4.8.0.255,2}, 4.8.0 Reactive energy export (-R)- current value  19 {3,1-0:4.8.1.255,2}, 4.8.1 Reactive energy export (-R)- current value(Rate T = 1)  20 {3,1-0:4.8.2.255,2}, 4.8.2 Reactive energy export (-R)- current value(Rate T = 2)  21 {3,1-0:4.8.3.255,2}, 4.8.3 Reactive energy export (-R)- current value(Rate T = 3)  22 {3,1-0:4.8.4.255,2}, 4.8.4 Reactive energy export (-R)- current value(Rate T = 4)  23 {3,1-0:5.8.0.255,2}, 5.8.0 Reactive energy import (Q1) -current value  24 {3,1-0:5.8.1.255,2}, 5.8.1 Reactive energy import (Q1) -current value(Rate T = 1)  25 {3,1-0:5.8.2.255,2}, 5.8.2 Reactive energy import (Q1) -current value(Rate T = 2)                                                                                                    | 15        | {3,1-0:3.8.2.255,2},    | 3.8.2    | Reactive energy import (+R) -current value(Rate T = 2) |
| 18       {3,1-0:4.8.0.255,2},       4.8.0       Reactive energy export (-R)- current value         19       {3,1-0:4.8.1.255,2},       4.8.1       Reactive energy export (-R)- current value(Rate T = 1)         20       {3,1-0:4.8.2.255,2},       4.8.2       Reactive energy export (-R)- current value(Rate T = 2)         21       {3,1-0:4.8.3.255,2},       4.8.3       Reactive energy export (-R)- current value(Rate T = 3)         22       {3,1-0:4.8.4.255,2},       4.8.4       Reactive energy export (-R)- current value(Rate T = 4)         23       {3,1-0:5.8.0.255,2},       5.8.0       Reactive energy import (Q1) -current value(Rate T = 1)         24       {3,1-0:5.8.1.255,2},       5.8.1       Reactive energy import (Q1) -current value(Rate T = 1)         25       {3,1-0:5.8.2.255,2},       5.8.2       Reactive energy import (Q1) -current value(Rate T = 2)                                                                                                    | 16        | {3,1-0:3.8.3.255,2},    | 3.8.3    | Reactive energy import (+R) -current value(Rate T = 3) |
| 19 {3,1-0:4.8.1.255,2}, 4.8.1 Reactive energy export (-R)- current value(Rate T = 1) 20 {3,1-0:4.8.2.255,2}, 4.8.2 Reactive energy export (-R)- current value(Rate T = 2) 21 {3,1-0:4.8.3.255,2}, 4.8.3 Reactive energy export (-R)- current value(Rate T = 3) 22 {3,1-0:4.8.4.255,2}, 4.8.4 Reactive energy export (-R)- current value(Rate T = 4) 23 {3,1-0:5.8.0.255,2}, 5.8.0 Reactive energy import (Q1) -current value 24 {3,1-0:5.8.1.255,2}, 5.8.1 Reactive energy import (Q1) -current value(Rate T = 1) 25 {3,1-0:5.8.2.255,2}, 5.8.2 Reactive energy import (Q1) -current value(Rate T = 2)                                                                                                    | 17        | {3,1-0:3.8.4.255,2},    | 3.8.4    | Reactive energy import (+R) -current value(Rate T = 4) |
| 20 {3,1-0:4.8.2.255,2}, 4.8.2 Reactive energy export (-R)- current value(Rate T = 2) 21 {3,1-0:4.8.3.255,2}, 4.8.3 Reactive energy export (-R)- current value(Rate T = 3) 22 {3,1-0:4.8.4.255,2}, 4.8.4 Reactive energy export (-R)- current value(Rate T = 4) 23 {3,1-0:5.8.0.255,2}, 5.8.0 Reactive energy import (Q1) -current value 24 {3,1-0:5.8.1.255,2}, 5.8.1 Reactive energy import (Q1) -current value(Rate T = 1) 25 {3,1-0:5.8.2.255,2}, 5.8.2 Reactive energy import (Q1) -current value(Rate T = 2)                                                                                                    | 18        | {3,1-0:4.8.0.255,2},    | 4.8.0    | Reactive energy export (-R)- current value             |
| 21 {3,1-0:4.8.3.255,2}, 4.8.3 Reactive energy export (-R)- current value(Rate T = 3)  22 {3,1-0:4.8.4.255,2}, 4.8.4 Reactive energy export (-R)- current value(Rate T = 4)  23 {3,1-0:5.8.0.255,2}, 5.8.0 Reactive energy import (Q1) -current value  24 {3,1-0:5.8.1.255,2}, 5.8.1 Reactive energy import (Q1) -current value(Rate T = 1)  25 {3,1-0:5.8.2.255,2}, 5.8.2 Reactive energy import (Q1) -current value(Rate T = 2)                                                                                                    | 19        | {3,1-0:4.8.1.255,2},    | 4.8.1    | Reactive energy export (-R)- current value(Rate T = 1) |
| 22 {3,1-0:4.8.4.255,2}, 4.8.4 Reactive energy export (-R)- current value(Rate T = 4) 23 {3,1-0:5.8.0.255,2}, 5.8.0 Reactive energy import (Q1) -current value 24 {3,1-0:5.8.1.255,2}, 5.8.1 Reactive energy import (Q1) -current value(Rate T = 1) 25 {3,1-0:5.8.2.255,2}, 5.8.2 Reactive energy import (Q1) -current value(Rate T = 2)                                                                                                    | 20        | {3,1-0:4.8.2.255,2},    | 4.8.2    | Reactive energy export (-R)- current value(Rate T = 2) |
| 23 {3,1-0:5.8.0.255,2}, 5.8.0 Reactive energy import (Q1) -current value 24 {3,1-0:5.8.1.255,2}, 5.8.1 Reactive energy import (Q1) -current value(Rate T = 1) 25 {3,1-0:5.8.2.255,2}, 5.8.2 Reactive energy import (Q1) -current value(Rate T = 2)                                                                                                    | 21        | {3,1-0:4.8.3.255,2},    | 4.8.3    | Reactive energy export (-R)- current value(Rate T = 3) |
| 24 {3,1-0:5.8.1.255,2}, 5.8.1 Reactive energy import (Q1) -current value(Rate T = 1) 25 {3,1-0:5.8.2.255,2}, 5.8.2 Reactive energy import (Q1) -current value(Rate T = 2)                                                                                                    | 22        | {3,1-0:4.8.4.255,2},    | 4.8.4    | Reactive energy export (-R)- current value(Rate T = 4) |
| 25 {3,1-0:5.8.2.255,2}, 5.8.2 Reactive energy import (Q1) -current value(Rate T = 2)                                                                                                    | 23        | {3,1-0:5.8.0.255,2},    | 5.8.0    | Reactive energy import (Q1) -current value             |
| 57 1 1 1                                                                                                    | 24        | {3,1-0:5.8.1.255,2},    | 5.8.1    | Reactive energy import (Q1) -current value(Rate T = 1) |
| 26 {3,1-0:5.8.3.255,2}, 5.8.3 Reactive energy import (Q1) -current value(Rate T = 3)                                                                                                    | 25        | {3,1-0:5.8.2.255,2},    | 5.8.2    | Reactive energy import (Q1) -current value(Rate T = 2) |
|                                                                                                    | 26        | {3,1-0:5.8.3.255,2},    | 5.8.3    | Reactive energy import (Q1) -current value(Rate T = 3) |
| 27 {3,1-0:5.8.4.255,2}, 5.8.4 Reactive energy import (Q1) -current value(Rate T = 4)                                                                                                    | 27        | {3,1-0:5.8.4.255,2},    | 5.8.4    | Reactive energy import (Q1) -current value(Rate T = 4) |
| 28 {3,1-0:6.8.0.255,2}, 6.8.0 Reactive energy export (Q2)- current value                                                                                                    | 28        | {3,1-0:6.8.0.255,2},    | 6.8.0    | Reactive energy export (Q2)- current value             |
| 29 {3,1-0:6.8.1.255,2}, 6.8.1 Reactive energy export (Q2)- current value(Rate T = 1)                                                                                                    | 29        | {3,1-0:6.8.1.255,2},    | 6.8.1    | Reactive energy export (Q2)- current value(Rate T = 1) |
| 30 {3,1-0:6.8.2.255,2}, 6.8.2 Reactive energy export (Q2)- current value(Rate T = 2)                                                                                                    | 30        | {3,1-0:6.8.2.255,2},    | 6.8.2    | Reactive energy export (Q2)- current value(Rate T = 2) |
| 31 {3,1-0:6.8.3.255,2}, 6.8.3 Reactive energy export (Q2)- current value(Rate T = 3)                                                                                                    | 31        | {3,1-0:6.8.3.255,2},    | 6.8.3    | Reactive energy export (Q2)- current value(Rate T = 3) |
| 32 {3,1-0:6.8.4.255,2}, 6.8.4 Reactive energy export (Q2)- current value(Rate T = 4)                                                                                                    | 32        | {3,1-0:6.8.4.255,2},    | 6.8.4    | Reactive energy export (Q2)- current value(Rate T = 4) |
| 33 {3,1-0:7.8.0.255,2}, 7.8.0 Reactive energy import (Q3) -current value                                                                                                    | 33        | {3,1-0:7.8.0.255,2},    | 7.8.0    | Reactive energy import (Q3) -current value             |

| Title:   | IQ0102065BNEM Smart Meter User Manual |      |     |       |          |  |
|----------|---------------------------------------|------|-----|-------|----------|--|
| DOC No.: | UM-IQ15097813                         | Rev. | 1.5 | Page: | 40 of 41 |  |

| 34 | {3,1-0:7.8.1.255,2},   | 7.8.1   | Reactive energy import (Q3) -current value(Rate T = 1) |
|----|------------------------|---------|--------------------------------------------------------|
| 35 | {3,1-0:7.8.2.255,2},   | 7.8.2   | Reactive energy import (Q3) -current value(Rate T = 2) |
| 36 | {3,1-0:7.8.3.255,2},   | 7.8.3   | Reactive energy import (Q3) -current value(Rate T = 3) |
| 37 | {3,1-0:7.8.4.255,2},   | 7.8.4   | Reactive energy import (Q3) -current value(Rate T = 4) |
| 38 | {3,1-0:8.8.0.255,2},   | 8.8.0   | Reactive energy export (Q4)- current value             |
| 39 | {3,1-0:8.8.1.255,2},   | 8.8.1   | Reactive energy export (Q4)- current value(Rate T = 1) |
| 40 | {3,1-0:8.8.2.255,2},   | 8.8.2   | Reactive energy export (Q4)- current value(Rate T = 2) |
| 41 | {3,1-0:8.8.3.255,2},   | 8.8.3   | Reactive energy export (Q4)- current value(Rate T = 3) |
| 42 | {3,1-0:8.8.4.255,2},   | 8.8.4   | Reactive energy export (Q4)- current value(Rate T = 4) |
| 43 | {3,1-0:1.7.0.255,2},   | 1.7.0   | Instantaneous active import power (+P)                 |
| 44 | {3,1-0:2.7.0.255,2},   | 2.7.0   | Instantaneous active export power (-P)                 |
| 45 | {3,1-0:3.7.0.255,2},   | 3.7.0   | Instantaneous reactive import power (+Q)               |
| 46 | {3,1-0:4.7.0.255,2},   | 4.7.0   | Instantaneous reactive export power (-Q)               |
| 47 | {3,1-0:32.7.0.255,2},  | 32.7.0  | Voltage of L1                                          |
| 48 | {3,1-0:31.7.0.255,2},  | 31.7.0  | Current of L1                                          |
| 49 | {3,1-0:33.7.0.255,2},  | 33.7.0  | Power factor of L1 (for pp)                            |
| 50 | {3,1-0:13.7.0.255,2},  | 13.7.0  | Power factor (for sp)                                  |
| 51 | {3,1-0:14.7.0.255,},   | 14.7.0  | Frequency                                              |
| 52 | {20,0-0:13.0.0.255,2}, | 13.0.0  | Active calendar name                                   |
| 53 | {3,1-0:16.7.0.255,2},  | 16.7.0  | Active power Net value( +P - -P )                      |
| 54 | {3,1-0:32.7.0.255,2},  | 32.7.0  | Voltage of L1                                          |
| 55 | {3,1-0:31.7.0.255,2},  | 31.7.0  | Current of L1                                          |
| 56 | {47,0-0:25.6.0.255,2}  | 25.6.0  | GSM operator                                           |
| 57 | {47,0-0:25.6.0.255,3}  | 25.6.0  | GSM registration status                                |
| 58 | {47,0-0:25.6.0.255,5}  | 25.6.0  | GSM cs_attachment                                      |
| 59 | {1,0-1:94.31.6.255,2}  | 94.31.6 | Modem signal indicate strength                         |
| 60 | {1,0-1:94.31.7.255,2}  | 94.31.7 | Modem rsrp                                             |
| 61 | {1,0-1:94.31.8.255,2}  | 94.31.8 | Modem rsrq                                             |
| 62 | {1,0-1:94.31.9.255,2}  | 94.31.9 | Modem rssi                                             |
| 63 | {45,0-0:25.4.0.255,2}  | 25.4.0  | GPRS modem setup - APN                                 |
| 64 | {1,0-1:94.31.4.255,2}  | 94.31.4 | Modem iccid                                            |
| 65 | {42,0-0:25.1.0.255,3}  | 25.1.0  | IPv4 setup - IP_address                                |
| 66 | {1,1-0:0.2.0.255,2}    | 0.2.0   | Active firmware Identifier(Legal firmware version)     |
| 67 | {1,1-1:0.2.0.255,2}    | 0.2.0   | Active firmware Identifier 1(APP firmware version)     |

| Title:   | IQ0102065BNEM Smart Meter User Manual |      |     |       |          |
|----------|---------------------------------------|------|-----|-------|----------|
| DOC No.: | UM-IQ15097813                         | Rev. | 1.5 | Page: | 41 of 41 |

# **Annexure II Default Tariff Table**

The default tariff table will be initialized during the manufacture process. It can be changed according to customer's order.

#### Season Table:

| Season Profile Name | Start Date | Week Profile |
|---------------------|------------|--------------|
| S01                 | January1st | W0           |
|                     |            |              |
|                     |            |              |
|                     |            |              |

#### Week Table:

| Week Profile Name | Mon | Tues. | Wed. | Thur. | Fri. | Sat. | Sun. |
|-------------------|-----|-------|------|-------|------|------|------|
| W0                | 0   | 0     | 0    | 0     | 0    | 0    | 0    |
|                   |     |       |      |       |      | •    |      |
|                   |     |       |      |       |      |      |      |
|                   |     |       |      |       |      |      |      |

## **Special Day Table:**

| Holiday index | Month Day |  | Day ID |  |  |  |
|---------------|-----------|--|--------|--|--|--|
|               |           |  |        |  |  |  |
|               |           |  |        |  |  |  |
|               |           |  |        |  |  |  |
|               |           |  |        |  |  |  |
|               |           |  |        |  |  |  |

# Day Table:

| Day ID | Time duration(Hour : Minute) | Energy Tariff (T) |
|--------|------------------------------|-------------------|
| 0      | Daily from 00.00 till 6.00   | T1                |
| 0      | Daily from 6.00 till 12.00   | T2                |
| 0      | Daily from 12.00 till 18.00  | Т3                |
| 0      | Daily from 18.00 till 24.00  | T4                |